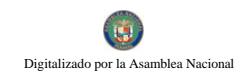

Año CIII

Gaceta Oficial Digital, martes 9 de octubre de 2007

**GACETA OFICIA** 

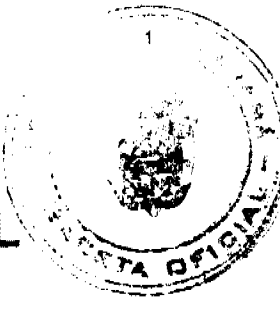

*NCIONAL* 

Panamá, R. de Panamá martes 9 de octubre de 2007

Nº 25,894

D)

### **CONTENIDO**

### **ASAMBLEA NACIONAL**

Resolución Nº 2

(De martes 18 de septiembre de 2007)

"POR LA CUAL SE APRUEBA EL NOMBRAMIENTO DEL INGENIERO HERACLIO EUCLIDES BATISTA OSORIO, COMO DIRECTOR GENERAL DE LA AUTORIDAD DEL TRANSITO Y TRANSPORTE TERRESTRE."

Resolución Nº 4

(De miércoles 19 de septiembre de 2007)

"POR LA CUAL SE APRUEBA EL NOMBRAMIENTO DEL DOCTOR REYNALDO PEREZ GUARDIA, COMO ADMINISTRADOR GENERAL DE LA AUTORIDAD DE LOS RECURSOS **ACUATICOS DE PANAMA."** 

# MINISTERIO DE DESARROLLO AGROPECUARIO

Decreto Ejecutivo Nº 40 (De viernes 31 de agosto de 2007) "POR EL CUAL SE REALIZA NOMBRAMIENTO EN LA AUTORIDAD DE LOS RECURSOS **ACUATICOS DE PANAMA."** 

### MINISTERIO DE GOBIERNO Y JUSTICIA

Decreto Ejecutivo Nº 487 (De lunes 10 de septiembre de 2007) "POR EL CUAL SE NOMBRA AL DIRECTOR GENERAL DE LA AUTORIDAD DE TRANSITO Y TRANSPORTE TERRESTRE."

# MINISTERIO DE COMERCIO E INDUSTRIAS / DIRECCIÓN NACIONAL DE RECURSOS **MINERALES**

Resolución Nº 10 (De martes 11 de abril de 2006) "POR LA CUAL SE DECLARA CANCELADA LA CONCESION DE LA EMPRESA TRANSCAR COMPANY, S.A., QUE MANTIENE MEDIANTE CONTRATO No.33 DE 8 DE FEBRERO DE 2001, PARA LA EXTRACCION DE MINERALES NO METALICOS (ARENA SUBMARINA)."

> MINISTERIO DE LA PRESIDENCIA Decreto Ejecutivo Nº 184

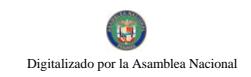

Gaceta Oficial Digital, martes 9 de octubre de 2007

(De jueves 27 de septiembre de 2007) "QUE REGLAMENTA EL DECRETO LEY I DE 9 DE ENERO DE 2006, QUE FONDO CANAL DE PANAMA PARA LA EJECUCION DEL PROGRAMA DE DESAN COMUNITARIO PARA INFRAESTRUCTURA PUBLICA (PRODEC)".

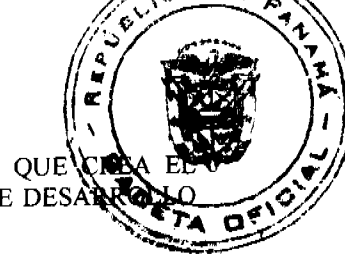

MINISTERIO DE OBRAS PÚBLICAS

Adenda Nº 1 al AL-1-50-06 (De lunes 7 de mayo de 2007) "POR LA CUAL SE MODIFICAN LAS CLAUSULAS TERCERA Y SEPTIMA DEL CONTRATO No. AL-1-50-06, SUSCRITO ENTRE EL MINISTERIO DE OBRAS PUBLICAS Y LA EMPRESA CONSTRUCTORA URBANA, S.A., PARA FORMALIZAR PRORROGA DE 79 DIAS CALENDARIO".

#### **COMISIÓN NACIONAL DE VALORES**

Resolución CNV Nº 156-07 (De viernes 15 de junio de 2007) "POR LA CUAL SE EXPIDE LICENCIA DE EJECUTIVO PRINCIPAL A ABDIEL SANTOS DIAZ GUTIERREZ, PORTADOR DE LA CEDULA DE IDENTIDAD PERSONAL No. 6-66-116."

Resolución CNV Nº 157-07

(De viernes 15 de junio de 2007) "POR LA CUAL SE EXPIDE LICENCIA DE EJECUTIVO PRINCIPAL A WINSTON DIONYSOS JONSON MIRONES, PORTADOR DE LA CEDULA DE IDENTIDAD PERSONAL No. 8-306-598."

### INSTITUTO NACIONAL DE CULTURA

Resolución Nº 169 DG/DAJ (De jueves 20 de septiembre de 2007) "POR LA CUAL SE ADOPTA EL HORARIO DE 8:00 A.M. A 4:00 P.M. EN LAS OFICINAS ADMINISTRATIVAS DEL INSTITUTO NACIONAL DE CULTURA (INAC) UBICADAS EN EL DISTRITO DE PANAMA.'

### SUPERINTENDENCIA DE BANCOS

Resolución S.B.P. Nº 111-07 (De lunes 30 de julio de 2007) "POR LA CUAL SE AUTORIZA A HSBC BANK USA LA LIQUIDACION VOLUNTARIA Y CESE DE OPERACIONES DE LA SUCURSAL QUE MANTIENE EN LA REPUBLICA DE PANAMA.".

## CONSEJO MUNICIPAL DE AGUADULCE / COCLÉ

Acuerdo Nº 16

(De martes 3 de abril de 2007) "POR EL CUAL SE DEROGA EL ACUERDO No. 9 DE 13 DE FEBRERO DE 1996."

### CONSEJO MUNICIPAL DE CAPIRA / PANAMÁ

Acuerdo Nº 10 (De martes 2 de octubre de 2007) "POR MEDIO DEL CUAL SE APRUEBA UN CREDITO ADICIONAL POR LA SUM DE B/.120,000.00 QUE SERÁN UTILIZADOS EN OBRAS, PROYECTOS

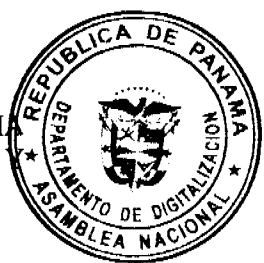

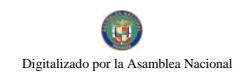

#### **DEPARTAMENTOS** DE **CONCEJ** EN LO **ESPECIALES ASIGNACIONES** MUNICIPAL-ALCALDIA MUNICIPAL-TESORERIA MUNICIPAL-ORNATO-ASEQ CEMENTERIO Y CORREGIDURIA".

**AVISOS / EDICTOS** 

# RESOLUCIÓN No. 2

# De 18 de septiembre de 2007 LA ASAMBLEA NACIONAL, EN USO DE SUS FACULTADES **CONSTITUCIONALES Y LEGALES, CONSIDERANDO:**

Que de conformidad con lo que dispone la Ley 3 de 1987, que subroga el artículo 1 de la Ley 21 de 1984, corresponde a la Asamblea Nacional aprobar o improbar los nombramientos de directores, gerentes o jefes de entidades públicas, autónomas, semiautónomas y de empresas estatales, así como la designación de los miembros de las juntas directivas de dichas instituciones que correspondan al Órgano Ejecutivo, de conformidad con la Constitución Política y la ley;

Que el Órgano Ejecutivo ha sometido a la consideración de la Asamblea Nacional, para su aprobación o improbación, el nombramiento del ingeniero Heraclio Euclides Batista Osorio, como Director General de la Autoridad del Tránsito y Transporte Terrestre, efectuado por el Excelentísimo Señor Presidente de la República Martín Torrijos Espino, mediante el Decreto Ejecutivo 487 de 10 de septiembre de 2007;

Que la Asamblea Nacional mediante Resolución 28 de 26 de septiembre de 1990, estableció un procedimiento especial para la aprobación o improbación de los nombramientos que someta a su consideración el Órgano Ejecutivo;

Que la Comisión de Credenciales, Justicia Interior, Reglamento y Asuntos Judiciales en ejercicio de las facultades que le confiere el numeral 2 del artículo 48 del Reglamento Interno, y conforme al procedimiento establecido en la Resolución antes citada, examinó la documentación e información relacionadas con la vida profesional del candidato y concluyó que cumple con los requisitos exigidos por la Constitución Política y la ley, y que es idóneo para ejercer el cargo, por lo cual recomienda al Pleno de la Asamblea Nacional la aprobación del nombramiento del ingeniero Heraclio Euclides Batista Osorio, como Director General de la Autoridad del Tránsito y Transporte Terrestre;

de septiembre de Que el Pleno de esta Cámara decidió, en la sesión celebrada el ćА Dr 2007, acoger la recomendación de la Comisión de Credenciales, Justicia Interior, Reglame

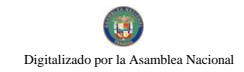

y Asuntos Judiciales, para ratificar a tan distinguido ciudadano, como Director General Autoridad del Tránsito y Transporte Terrestre.

#### **RESUELVE:**

1. Aprobar el nombramiento del ingeniero Heraclio Euclides Batista Osorio, como Director General de la Autoridad del Tránsito y Transporte Terrestre, efectuado por el Excelentísimo Señor Presidente de la República, Martín Torrijos Espino, mediante Decreto Ejecutivo 487 de 10 de septiembre de 2007.

# **COMUNÍOUESE Y CÚMPLASE.**

Aprobada en el Palacio Justo Arosemena, ciudad de Panamá, a los dieciocho días del mes de septiembre del año dos mil siete.

El Presidente,

Pedro Miguel González P.

El Secretario General,

Carlos José Smith S.

# RESOLUCIÓN No. 4

De 19 de septiembre de 2007

# LA ASAMBLEA NACIONAL, EN USO DE SUS FACULTADES **CONSTITUCIONALES Y LEGALES,**

#### **CONSIDERANDO:**

Que de conformidad con lo que dispone la Ley 3 de 1987, que subroga el artículo 1 de la Ley 21 de 1984, corresponde a la Asamblea Nacional aprobar o improbar los nombramientos de directores, gerentes o jefes de entidades públicas, autónomas, semiautónomas y de empresas estatales, así como la designación de los miembros de las juntas directivas de dichas instituciones que correspondan al Órgano Ejecutivo, de conformidad con la Constitución Política y la ley;

Que el Órgano Ejecutivo ha sometido a la consideración de la Asamblea Nacional, para su aprobación o improbación, el nombramiento del doctor Reynaldo Pérez Guardia, como Administrador General de la Autoridad de los Recursos Acuáticos de Panamá, efectuado por el Excelentísimo Señor Presidente de la República Martín Torrijos Espino, mediante el Decreto Ejecutivo 40 de 31 de agosto de 2007;

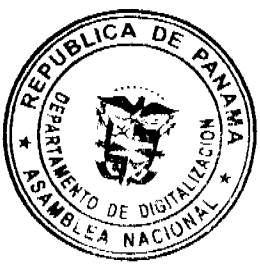

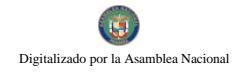

Gaceta Oficial Digital, martes 9 de octubre de 2007

Que la Asamblea Nacional mediante Resolución 28 de 26 de septiembre de estableció un procedimiento especial para la aprobación o improbación de los nombramientos que someta a su consideración el Órgano Ejecutivo;

Que la Comisión de Credenciales, Justicia Interior, Reglamento y Asuntos Judiciales en ejercicio de las facultades que le confiere el numeral 2 del artículo 48 del Reglamento Interno, y conforme al procedimiento establecido en la Resolución antes citada, examinó la documentación e información relacionadas con la vida profesional del candidato y concluyó que cumple con los requisitos exigidos por la Constitución Política y la ley, y que es idóneo para ejercer el cargo, por lo cual recomienda al Pleno de la Asamblea Nacional la aprobación del nombramiento del doctor Reynaldo Pérez Guardia, como Administrador General de la Autoridad de los Recursos Acuáticos de Panamá;

Que el Pleno de esta Cámara decidió, en la sesión celebrada el 19 de septiembre de 2007, acoger la recomendación de la Comisión de Credenciales, Justicia Interior, Reglamento y Asuntos Judiciales, para ratificar a tan distinguido ciudadano, como Administrador General de la Autoridad de los Recursos Acuáticos de Panamá.

#### **RESUELVE:**

2. Aprobar el nombramiento del doctor Reynaldo Pérez Guardia, como Administrador General de la Autoridad de los Recursos Acuáticos de Panamá, efectuado por el Excelentísimo Señor Presidente de la República, Martín Torrijos Espino, mediante Decreto Ejecutivo 40 de 31 de agosto de 2007.

#### **COMUNÍOUESE Y CÚMPLASE.**

Aprobada en el Palacio Justo Arosemena, ciudad de Panamá, a los diecinueve días del mes de septiembre del año dos mil siete.

El Presidente, Pedro Miguel González P. El Secretario General, Carlos José Smith S.

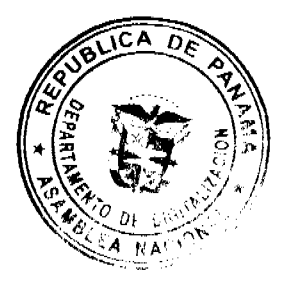

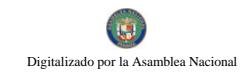

Gaceta Oficial Digital, martes 9 de octubre de 2007

DECRETO EJECUTIVO No. 41

 $\sqrt{c}$  as - 2. 2 ł٠

Ź  $(De_4)$  do a POR EL CUAL SE REALIZA NOMBRAMIENTO EN LA AUTORIDAD DE LOS RECURSOS ACUATICOS DE PANAMA

de 2007)

EL PRESIDENTE DE LA REPÚBLICA En uso de sus facultades constitucionales

**DECRETA:** 

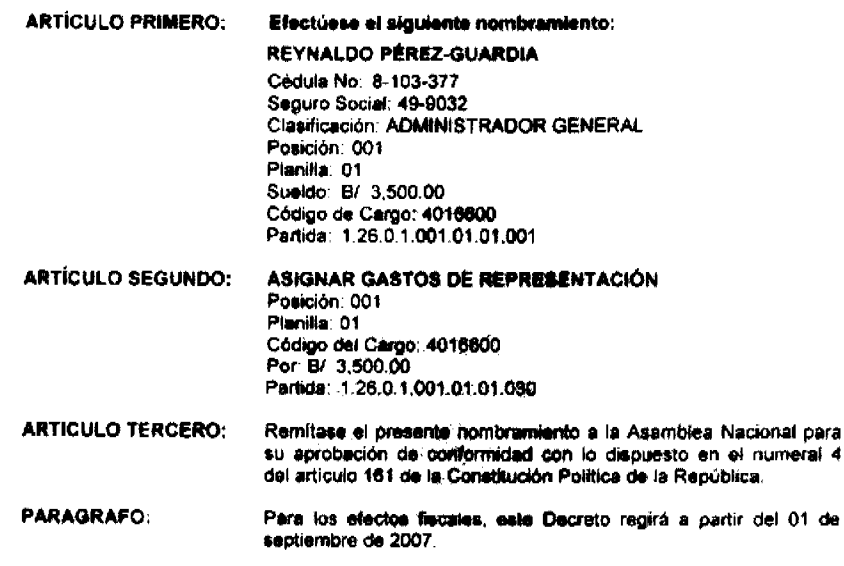

**COMUNIQUESE Y CÚMPLASE** 

Dado en la Ciudad de Panamá, a los 3/11 dia del mes de 24476  $\frac{d}{dt}$ 

يستصر **MARTIN TORRIJOS ESRIRO** Presidente de la República

GUILLERING K. SALAZAR N.<br>Ministro de Desarrollo Agropecuario

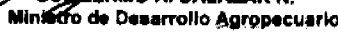

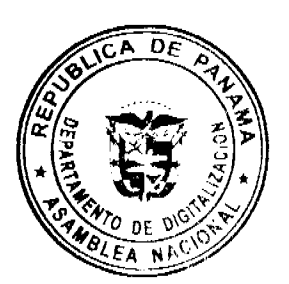

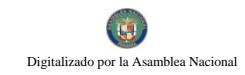

#### Gaceta Oficial Digital, martes 9 de octubre de 2007

RÉPÚBLICA DE PANAMÁ<br>MINISTERIO DE GOBIERNO Y JUSTICIA

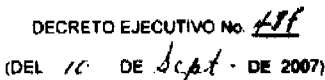

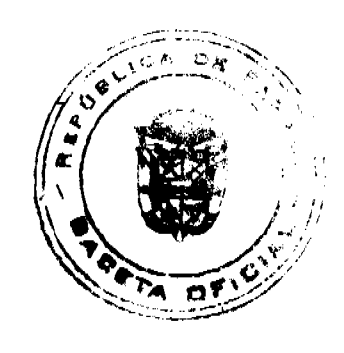

Por el cual se nombra al Director General de la Autoridad de Transito y Transporte Terrestre

**EL PRESIDENTE DE LA REPÚBLICA** en uso de sus facultades legales.

#### CONSIDERANDO:

Que mediante la Ley 34 de 28 de julio de 1999 fue creada la Autoridad del Tránsilo y Transporte Tarrestre

Que segun lo dispone el Numeral 11 del Articulo 9, de esta Lay, corresponde a la junta Directiva de la Autoridad del Transito y Transporte Terrestre proponer al Organo Ejecutivo a la persona que ocuparà el cargo de Director General de la Autoridad del Tránarto y Transporte Terrestre.

Que según consta en la Resolución No. JD-30 del 4 de septiembre de 2007, aprobada por unanimidad. la Junta Directiva de la Autondad del Tránsito y Transporte Terrestre propuso al Órgano Ejecutivo el nombramiento del señor HERACLIO BATISTA para ocupar el cargo del Director General de la Autoridad del Tránsito y Transporte Terrestre

#### **DECRETA**

ARTICULO PRIMERO: Nómbrese a HERACLIO BATISTA, con cédula de No. 4-139-1343, Planilla No 001, posición 001. Salario 5,000 00, más 2,000.00, de Gastos de Representación. Partidas Nos. 1.03.0.1.001.01.001.001.y.1.03.0.1.001.01.01.030, como Director General de la Autoridad del Tránsito y Transporte Terrestre

ARTICULO SEGUNDO. Remitase el presente nombramiento a la Asamblea Nacional para su ratificación, de conformidad con lo dispuesto en el numeral 4 del articulo 161 de la Constitución Política de la República de Panemá

ARTICULO TERCERO: Este inombramiento rige a partir de la forna de posesión del interesado

#### **COMUNICASE Y PUBLIQUESE**

del mes de <u>Verfilier (BRC - de</u> 2007 Dado en la ciudad de Parama a los <u>duc</u>

**ARTIN TORRIJOS ESPINO** 

.<br>Presidențe de la República

**REGADO DIAMANTE** 

Minestro

REPUBLICA DE PANAMA MINISTERIO DE COMERCIO E INDUSTRIAS DESPACHO SUPERIOR DIRECCION NACIONAL DE RECURSOS MINERALES DE 2006. RESOLUCION Nº 10 PANAMA, 11 DE abril EL MINISTRO DE COMERCIO E INDUSTRIAS

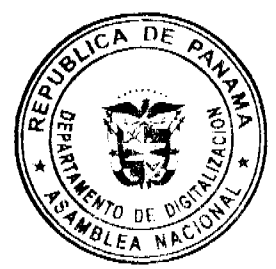

en uso de sus facultades legales,

# CONSIDERANDO:

Que la concesionaria TRANSCAR COMPANY, S.A., es titular del Contrato N°33 de 5 febrero de 2001, publicado en Gaceta Oficial N°24,246 de 19 de febrero de 2001, mediantes cual se le otorgó derechos exclusivos para la extracción de minerales no metálicos (arena submarina) en una (1) zona de 62.26 hectáreas, ubicada en la Bahía de Panamá, distrito y provincia de Panamá e identificada con el símbolo TCSA-EXTR(arena submarina)99-30; Que el Artículo 19 de la Ley 109 de 8 de octubre de 1973, establece que los contratistas deberán presentar un informe anual sobre el desarrollo de sus trabajos de exploración y explotación, el cual incluirá aspectos técnicos, ambientales, financieros y de personal, de acuerdo con las instrucciones que dicte la Dirección General de Recursos Minerales del Ministerio de Comercio e Industrias y a la fecha la concesionaria no ha presentado ningún informe anual de trabajo;

Que la concesionaria adeuda al Tesoro Nacional la suma de B/.366.28 (trescientos sesenta y seis balboas 28/100) en concepto de canon superficial correspondientes a los períodos 2003-2004, 2004-2005 y 2005-2006 y al Municipio de Panamá, la suma de B/.64.64 (sesenta y cuatro balboas con 64/100);

Que la concesionaria nunca cumplió con la obligación establecida en la Cláusula DECIMA del Contrato Nº33 de 8 de febrero de 2001 que a la letra dice así:

"LA CONCESIONARIA pagará al Estado anualmente dentro de los treinta (30) días contados a partir del inicio del período correspondiente, la suma de dos balboas (B/.2.00) por hectárea o fracción de hectárea, en concepto de canon superficial".

Que el Artículo 25 de la Ley 109 del 8 de octubre de 1973 establece en su Acápite "b", que el Ministerio de Comercio e Industrias podrá decretar la cancelación de los Contratos de que trata la presente Ley cuando los pagos que deban ser hechos al Estado o a los municipios no se efectúen durante los ciento ochenta (180) días siguientes a la fecha de su vencimiento;

Que la concesionaria igualmente nunca cumplió con la obligación de suministrar todos los informes que la Ley, Reglamentos e Instrucciones requieran dentro de los plazos establecidos, según lo establece la Cláusula DECIMAQUINTO del Contrato N°33 de 8 de febrero de 2001;

Que la Cláusula DECIMANOVENA del referido Contrato establece que el Organo Ejecutivo podrá cancelar el presente Contrato por incumplimiento de las Cláusulas o por cualquiera de las causales que establezca la Ley.

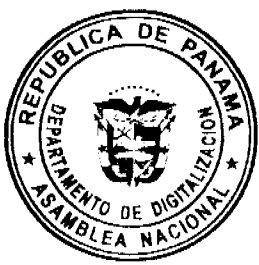

ď

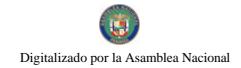

Que el Ministerio de Comercio e Industrias esta facultado para decretar la cancelación contratos amparados bajo la Ley 109 de 8 de octubre de 1973, cuando existan causales justifiquen dicha acción;

Que es política fundamental del Estado promover y desarrollar los recursos minerales del país,

## **RESUELVE:**

PRIMERO: Declarar CANCELADA la concesión de la empresa TRANSCAR COMPANY, S.A., que mantiene mediante Contrato N°33 de 8 de febrero de 2001, para la extracción de minerales no metálicos (arena submarina) en una (1) zona de 62.26 hectáreas, ubicada en la Bahía de Panamá, distrito y provincia de Panamá e identificada con el símbolo TCSA-EXTR(arena submarina)99-30, por incumplimiento de sus obligaciones.

SEGUNDO: Dar traslado a la Dirección General de Ingresos del Ministerio de Economía y Finanzas sobre la morosidad adeudada en concepto de cánones superficiales.

TERCERO: Dar traslado de la presente Resolución a la Contraloría General de la República para que proceda a INGRESAR al Tesoro Nacional la Fianza de Garantía de la empresa TRANSCAR COMPANY, S.A., por la suma de B/.1,000.00 (Mil balboas con 00/100, la cual se encuentra depositada mediante Cheque de Gerencia N°20273 de 24 de noviembre de 2000, METROBANK, según lo indica el Recibo N°65, de fecha 1 de diciembre de 2000, Control N°720207, emitido por la propia Contraloría, por incumplimiento de sus obligaciones.

CUARTO: ORDENAR su anotación en el Registro y el archivo del expediente.

QUINTO: Incorporar las áreas relacionadas con el Contrato N°33 de 8 de febrero de 2001 al Régimen de Reserva Minera, según el artículo 30 del Código de Recursos Minerales.

SEXTO: La presente Resolución admite recurso de reconsideración y/o apelación ante la autoridad respectiva, dentro de los cinco (5) días a partir de su notificación personal.

FUNDAMENTO LEGAL: Artículos 19 y 25 de la Ley 109 de 8 de octubre de 1973 y las cláusulas DECIMA, DECIMAQUINTA y DECIMANOVENA del Contrato N°33 de 8 de febrero de 2001 celebrado entre el Estado y la empresa TRANSCAR COMPANY, S.A., NOTIFIQUESE, CUMPLASE Y PUBLIQUESE.

# ALEJANDRO G. FERRER L.

Ministro de Comercio e Industrias.

### **MANUEL JOSE PAREDES**

Viceministro Interior de Comercio e Industrias

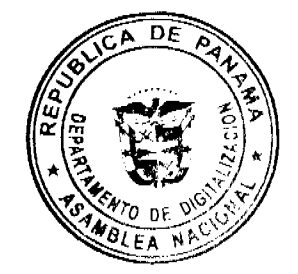

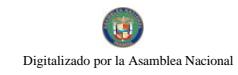

Gaceta Oficial Digital, martes 9 de octubre de 2007

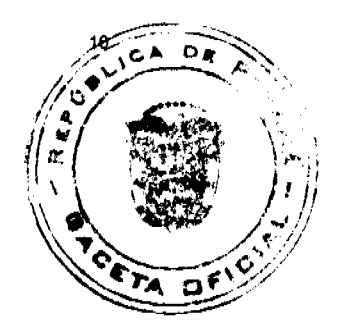

ΩÃ

# REPÚBLICA DE PANAMÁ MINISTERIO DE LA PRESIDENCIA DECRETO EJECUTIVO No. 184

(de 27de septiembre de 2007)

Que reglamenta el Decreto Ley 1 de 9 de enero de 2006, que crea el Fondo Canal de Panamá para la Ejecución del Programa de Desarrollo Comunitario para Infraestructura Pública (PRODEC)

# EL PRESIDENTE DE LA REPÚBLICA

en uso de sus facultades constitucionales y legales

# CONSIDERANDO:

Que el Decreto Ley 1 de 2006 creó el Fondo Canal de Panamá para la Ejecución del Programa de Desarrollo Comunitario para Infraestructura Pública (PRODEC).

Que a partir del año 2006 se le asigna al PRODEC cincuenta millones de balboas anuales (B/.50.000.000.00), para invertirlos en proyectos en los seiscientos veintiún (621) corregimientos del país, por un monto aproximado de ochenta mil balboas anuales (B/.80,000.00), por corregimiento.

Que el artículo 5 del Decreto Ley 1 de 2006 establece como organismos ejecutores del PRODEC, el Proyecto de Dinamización de la Ejecución del Presupuesto de Inversiones en Instituciones Prioritarias del Sector Público con el Programa de Naciones Unidas para el Desarrollo y el Fondo de Inversión Social (FIS).

Que la cantidad de obras en infraestructuras locales que financiará el PRODEC en los corregimientos del país, hace necesario que la contratación de las personas naturales y jurídicas se realice de manera eficiente y rápida, dentro de las disposiciones legales vigentes, de allí que se debe promover una efectiva descentralización del PRODEC.

Que es conveniente reglamentar el artículo 5 del Decreto Ley 1 de 2006, a objeto de que los organismos ejecutores puedan delegar en o facultar a los gobernadores de provincia, a participar del proceso de contratación pública de las personas naturales y jurídicas que realizarán las obras de los proyectos.

Que el artículo 184, numeral 14, de la Constitución Política, atribuye al Presidente de la República con la participación del Ministro respectivo, la facultad de reglamentar las leyes sin apartarse de su texto, ni de su espíritu.

### DECRETA:

Artículo 1. Los organismos ejecutores de las obras y proyectos con los recursos del Estad podrán delegar en o facultar a los gobernadores de provincia, los procesos de contratación Programa de Desarrollo Comunitario para la Infraestructura (PRODEC), con las funcione

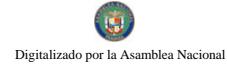

adjudicar y suscribir contratos, órdenes de compra, órdenes de proceder, cuentas y ge de cobro.

Artículo 2. Los organismos ejecutores brindarán el apoyo técnico y logístico gobernadores de provincia para la ejecución de los proyectos financiados con el PRODEC. Artículo 3. El presente Decreto Ejecutivo empezará a regir a partir de promulgación en la Gaceta Oficial.

Dado en la ciudad de Panamá, a los 27 días del mes de septiembre de dos mil siete (2007).

MARTÍN TORRIJOS ESPINO

Presidente de la República

RUBÉN AROSEMENA VALDÉS

Segundo Vicepresidente y

Ministro de la Presidencia

# REPÚBLICA DE PANAMÁ MINISTERIO DE OBRAS PÚBLICAS PROYECTO DE DINAMIZACIÓN DE LA EJECUCIÓN DEL PRESUPUESTO DE INVERSIONES EN INSTITUCIONES PRIORITARIAS DEL SECTOR PÚBLICO

#### PAN/95/001/01/00

#### MEF/MIVI/MOP/ME/MINSA/PNUD

#### **ADENDA Nº1 AL**

# CONTRATO Nº AL-1-50-06

"Por la cual se modifican las cláusulas TERCERA y SÉPTIMA del Contrato NºAL-1-50-06, suscrito entre el Ministerio de Obras Públicas y la empresa Constructora Urbana, S.A., para formalizar prórroga de 79 días calendario".

Entre los suscritos a saber: BENJAMÍN COLAMARCO PATIÑO, varón, panameño, mayor de edad, casado, vecino de esta ciudad, con cédula de identidad personal No. 8-177-682, MINISTRO DE OBRAS PÚBLICAS, y HÉCTOR E. ALEXANDER H., varón, panameño, mayor de edad, vecino de esta ciudad, con cédula de identidad personal Nº 3-62-630, vecino de esta ciudad, DIRECTOR NACIONAL DEL PROYECTO DE DINAMIZACIÓN DE LA EJECUCIÓN DEL PRESUPUESTO DE INVERSIONES EN INSTITUCIONES PRIORITARIAS DEL SECTOR PÚBLICO, actuando en nombre y representación del Estado, quienes en lo sucesivo se denominarán EL ESTADO, por una parte y ROGELIO EDUARDO ALEMAN ARIAS, varón, panameño, mayor de edad, con cédula de identidad personal Nº 8-226-1782, quien actúa en nombre y representación

 $\widehat{\mathsf{CA}}$  $\overline{0}$ 

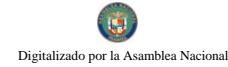

CONSTRUCTORA URBANA, S.A., debidamente inscrita en el Registro Público, Sera de Micropelícula Mercantil a Ficha 20812, Rollo 995, Imagen 148, por la otra, quien sucesivo se llamará EL CONTRATISTA, han convenido celebrar la presente Adenda Nº1 Contrato NºAL-1-50-06, para la "REHABILITACIÓN Y MANTENIMIENTO AVENIDAS Y CALLES EN EL DISTRITO DE PANAMA, CORREGIMIENTO DE JUAN DIAZ, PROVINCIA DE PANAMA" de acuerdo a las siguientes cláusulas: PRIMERA: La Cláusula TERCERA quedará así:

# TERCERA: DURACIÓN DEL CONTRATO.

EL CONTRATISTA se obliga formalmente a iniciar y concluir la ejecución de la Obra dentro de los TRESCIENTOS DIECINUEVE (319) DIAS CALENDARIO, contados a partir de la fecha de la Orden de Proceder.

SEGUNDA: La cláusula SÉPTIMA quedará así:

#### SÉPTIMA: FIANZA.

EL ESTADO declara que EL CONTRATISTA ha presentado las siguientes fianzas:

a) Fianza Definitiva o de Cumplimiento por CINCUENTA POR CIENTO (50%) del valor del Contrato, que responda por la ejecución completa y satisfactoria de la obra, la cual ha sido constituida mediante la Garantía de Contrato Nº 85B55231, de la empresa ASSA COMPAÑÍA DE SEGUROS, S.A., por la suma de CUATROCIENTOS SETENTA Y NUEVE MIL TRESCIENTOS VEINTICINCO BALBOAS CON 00/100 (B/.479,325.00), vigente hasta el 30 de junio de 2007.

Dicha fianza se mantendrá en vigor por un período de tres (3) años, después de que la obra objeto de este contrato haya sido terminada y aceptada a fin de responder por defectos de reconstrucción o construcción de la obra. Vencido dicho término y no habiendo responsabilidad exigible se cancelará la fianza.

Durante la ejecución de la obra y de suscitarse por cualquier causa atraso en la entrega de la obra, el Contratista extenderá la vigencia de la fianza de cumplimiento 30 días antes de su vencimiento, sin necesidad de requerimiento de EL ESTADO. La inobservancia de lo anterior, será causal para reclamar la fianza ante la Aseguradora.

b) Póliza de Responsabilidad Civil No. 07B2239, emitida por ASSA COMPAÑÍA DE SEGUROS, S.A., que responda por:

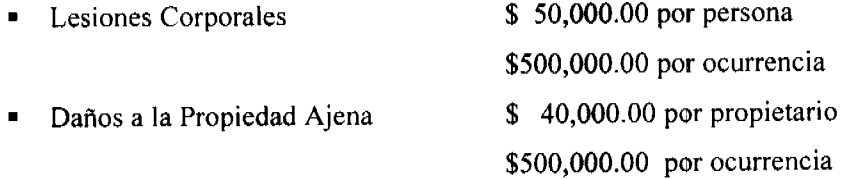

TERCERA: EL CONTRATISTA y EL ESTADO, acuerdan que todas las demás cláusulas del Contrato NºAL-1-50-06 se mantienen sin alteración alguna.

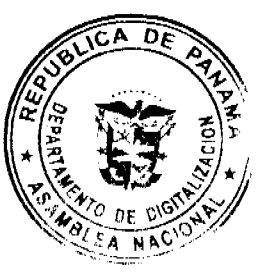

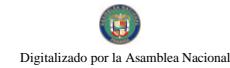

CUARTA: EL CONTRATISTA declara que la presente prórroga no le otorga el/derécl de presentar reclamos posteriores por los costos de operación y administración durante periodo adicional concedido.

QUINTA: Al original de esta Addenda no se le adhieren timbres, según lo exige el Arteu 967 del Código Fiscal, toda vez que, se aplica la exención determinada por el Artículo 36 de la Ley 6 de 2 de febrero de 2005, que modifica el numeral 28 del Artículo 973 del Código Fiscal.

Para constancia se extiende y firma este documento en la Ciudad de Panamá, a los siete (7) días del mes de mayo de 2007.

### **EL ESTADO**

## BENJAMÍN COLAMARCO PATIÑO

Ministro de Obras Públicas

HÉCTOR E. ALEXANDER H.

Director Nacional de Dinamización

#### **EL CONTRATISTA**

## ROGELIO EDUARDO ALEMAN ARIAS

Constructora Urbana. S.A.

#### **REFRENDO:**

# CONTRALORÍA GENERAL DE LA REPÚBLICA

Panamá, catorce (14) de junio de 2007

# REPUBLICA DE PANAMA

#### **COMISIÓN NACIONAL DE VALORES**

# RESOLUCIÓN CNV No. 156-07

#### (15 de junio de 2007)

La Comisión Nacional de Valores,

en uso de sus facultades legales y,

#### **CONSIDERANDO:**

Que el Decreto Ley No.1 de 8 de julio de 1999, Artículo 8, atribuye a la Comisión Nacional de Valores la facultad de expedir licencia a los Corredores de Valores;

Que el Decreto Ley No.1 de 8 de julio de 1999, Título III, Capítulo IV, establece que sólo podrán ocupar el cargo o desempeñar las funciones de Ejecutivo Principal en la República de Panamá, aquellas personas que hayan obtenido la correspondiente licencia expedida por la Comisión;

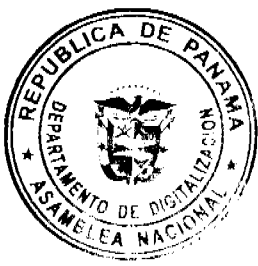

Que el Artículo 49 de la citada excerta legal establece que las personas que soliciten lide de Ejecutivo Principal deberá aprobar el examen correspondiente establecido por la Comisión Nacional de Valores;

Que el Acuerdo 2-2004 de 30 de abril de 2004, establece el procedimiento sobre los requisitos para el otorgamiento de licencia y procedimientos de operación de casas de valores, asesor de inversiones, corredor de valores, ejecutivos principal y analistas.

Que el 7 de julio de 2006, Abdiel Santos Díaz Gutiérrez, presentó el Examen de Conocimiento General administrado por la Comisión Nacional de Valores, y el cual fue aprobado satisfactoriamente

Que Abdiel Santos Díaz Gutiérrez, presentó el examen complementario de Ejecutivo Principal el 8 de septiembre de 2006, administrado por la Comisión Nacional de Valores, como requisito para la obtención de la Licencia de Ejecutivo Principal, y el cual fue aprobado satisfactoriamente:

Que el día 10 de mayo de 2007, y en cumplimiento del Acuerdo No.2-2004 de 30 de abril de ha presentado Solicitud Formal para obtener Licencia de Ejecutivo Principal, 2004. acompañada de los documentos exigidos por las leyes aplicables;

Que la solicitud en referencia, así como los documentos sustentatorios, fue analizada por la Dirección Nacional de Mercados de Valores e Intermediarios según informe de fecha 14 de mayo de 2007;

Que, igualmente, la solicitud, así como los documentos sustentatorios, fue analizada por la Dirección Nacional de Asesoría Legal, según informe de fecha 17 de mayo de 2007; y la misma no merece objeciones;

Que, realizados los análisis correspondientes a lo interno de esta Institución, esta Comisión Nacional de Valores estima que Abdiel Santos Díaz Gutiérrez ha cumplido con los requisitos legales de obligatorio cumplimiento para la obtención de la Licencia de Ejecutivo Principal.

#### **RESUELVE:**

PRIMERO: EXPEDIR, como en efecto se expide, Licencia de Ejecutivo Principal a Abdiel Santos Díaz Gutiérrez, portador de la cédula de identidad personal No. 6-66-116.

SEGUNDO: INFORMAR a Abdiel Santos Díaz Gutiérrez, que está autorizado a ejercer actividades de negocios propias de la Licencia No. 150 que por este medio se le expide, sujeta al cumplimiento de las disposiciones legales del Decreto Ley No.1 de 8 de julio de 1999, Acuerdos Reglamentarios adoptados por esta Comisión Nacional de Valores y demás disposiciones legales aplicables a los Ejecutivo Principal.

DF

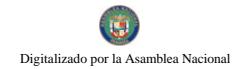

Se advierte a la parte interesada que contra la presente Resolución cabe el Recurs Reconsideración el cual deberá ser interpuesto dentro de los cinco (5) días hábiles siguida a la fecha de la notificación de la presente Resolución.

FUNDAMENTO DE DERECHO: Decreto Ley No.1 de 8 de julio de 1999 y Acuerdo No.2-2004 de 30 de abril de 2004.

# NOTIFIQUESE, PUBLIQUESE Y CUMPLASE

Carlos A. Barsallo P.

Comisionado Presidente

Rolando J. de León de Alba

Comisionado Vicepresidente

#### Yanela Yanisselly R.

Comisionada a.i.

# REPUBLICA DE PANAMÁ COMISIÓN NACIONAL DE VALORES

# RESOLUCIÓN CNV No. 157-07

# (15 de junio de 2007)

La Comisión Nacional de Valores,

en uso de sus facultades legales y,

### **CONSIDERANDO:**

Que el Decreto Ley No.1 de 8 de julio de 1999, Artículo 8, atribuye a la Comisión Nacional de Valores la facultad de expedir Licencia de Ejecutivo Principal;

Que el Decreto Ley No.1 de 8 de julio de 1999, Título III, Capítulo IV, establece que sólo podrán ocupar el cargo o desempeñar las funciones de Ejecutivo Principal en la República de Panamá, aquellas personas que hayan obtenido la correspondiente licencia expedida por la Comisión;

Que el Artículo 49 de la citada excerta legal establece que las personas que soliciten Licencia de Ejecutivo Principal deberá aprobar el examen correspondiente establecido por la Comisión Nacional de Valores;

Que el Acuerdo 2-2004 de 30 de abril de 2004, establece el procedimiento sobre los requisitos para el otorgamiento de licencia y procedimientos de operación de casas de valores, asesor de inversiones, corredor de valores, ejecutivos principal y analistas.

Que, el 17 de noviembre de 2004, Winston Dionysos Johnson Mirones, presentó el Examen de Conocimiento General administrado por la Comisión Nacional de Valores como requisito para la obtención de Licencia de Corredor de Valores y Licencia de Analista, el cual fi

 $\mathbf{D}$ 

 $\overline{c}$  A

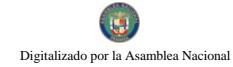

#### Gaceta Oficial Digital, martes 9 de octubre de 2007

aprobado satisfactoriamente; otorgándose, luego de cumplir con los otros redivestos mediante Resolución CNV-232-2004 de 2 de diciembre de 2004 Licencia de Corredor Valores, y mediante Resolución CNV-233-04 de 2 de diciembre de 2004 Licencia Analista, las cuales se encuentran vigentes.

Que Winston Dionysos Johnson Mirones, presentó el examen complementario de Ejecutivo Principal el 17 de abril de 2007, administrado por la Comisión Nacional de Valores, como requisito para la obtención de la Licencia de Ejecutivo Principal, y el cual fue aprobado satisfactoriamente;

Que el día 23 de mayo de 2007, y en cumplimiento del Acuerdo No.2-2004 de 30 de abril de ha presentado Solicitud Formal para obtener Licencia de Ejecutivo Principal, 2004. acompañada de los documentos exigidos por las leyes aplicables;

Que la solicitud en referencia, así como los documentos sustentatorios, fue analizada por la Dirección Nacional de Mercados de Valores e Intermediarios según informe de fecha 4 de junio de 2007;

Que, igualmente, la solicitud, así como los documentos sustentatorios, fue analizada por la Dirección Nacional de Asesoría Legal, según informe de fecha 13 de junio de 2007; y la misma no merece objeciones;

Que, realizados los análisis correspondientes a lo interno de esta Institución, esta Comisión Nacional de Valores estima que Winston Dionysos Johnson Mirones ha cumplido con los requisitos legales de obligatorio cumplimiento para la obtención de la Licencia de Ejecutivo Principal.

#### **RESUELVE:**

PRIMERO: EXPEDIR, como en efecto se expide, Licencia de Ejecutivo Principal a Winston Dionysos Johnson Mirones, portador de la cédula de identidad personal No. 8-306-598

SEGUNDO: INFORMAR a Winston Dionysos Johnson Mirones, que está autorizado a ejercer actividades de negocios propias de la Licencia No.151 que por este medio se le expide, sujeta al cumplimiento de las disposiciones legales del Decreto Ley No.1 de 8 de julio de 1999, Acuerdos Reglamentarios adoptados por esta Comisión Nacional de Valores y demás disposiciones legales aplicables a los Ejecutivo Principal.

Se advierte a la parte interesada que contra la presente Resolución cabe el Recurso de Reconsideración el cual deberá ser interpuesto dentro de los cinco (5) días hábiles siguientes a la fecha de la notificación de la presente Resolución.

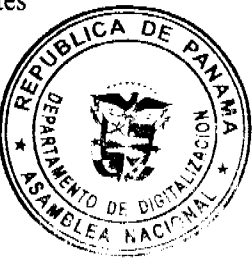

 $\overline{O}$ 

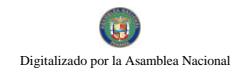

FUNDAMENTO DE DERECHO: Decreto Ley No.1 de 8 de julio de 1999, No.2-2004 de 30 de abril de 2004.

# NOTIFÍQUESE, PUBLÍQUESE Y CÚMPLASE

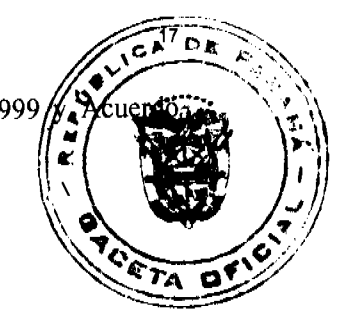

Carlos A. Barsallo P.

Comisionado Presidente

### Rolando J. de León de Alba

Comisionado Vicepresidente

### Yanela Yanisselly R.

Comisionada, a.i.

DMI/sdez.

# REPÚBLICA DE PANAMÁ INSTITUTO NACIONAL DE CULTURA RESOLUCIÓN Nº 169 DG/DAJ de 20 de septiembre de 2007 EL DIRECTOR GENERAL ENCARGADO, EN USO DE SUS FACULTADES LEGALES CONSIDERANDO:

Que corresponde al INSTITUTO NACIONAL DE CULTURA (INAC), conforme a lo que establece el Artículo 2 de la Ley Nº 63 de 6 de junio de 1974, la orientación, fomento, coordinación y dirección de las actividades culturales en el territorio nacional.

Que el INSTITUTO NACIONAL DE CULTURA (INAC) como rector de la cultura panameña, tiene entre sus funciones ejecutar acciones tendientes al desarrollo de la cultura en la República de Panamá.

Que de acuerdo al artículo 9 de la Ley Nº 63 de 6 de junio de 1974, el Director General del INSTITUTO NACIONAL DE CULTURA (INAC) puede preparar la reglamentación interna que requiera el eficaz funcionamiento del INSTITUTO NACIONAL DE **CULTURA (INAC).** 

Que el INSTITUTO NACIONAL DE CULTURA (INAC) adoptó el horario de 7:30 a.m. 3:30 p.m. en sus oficinas administrativas ubicadas en el Distrito de Panamá, en cumplimiento a lo establecido en el Decreto de Gabinete Nº 27 de 21 de septiembre de 2005, "Por el cual Gobierno Nacional toma medidas para el ahorro energético y de combustible".

Que las oficinas administrativas del INSTITUTO NACIONAL DE CULTURA (INAC) ubicadas en el Distrito de Panamá, por razón de la naturaleza de los servicios que presta, le es necesario adoptar nuevamente el horario de 8:00 a.m. a 4:00 p.m., el cual se encuentra

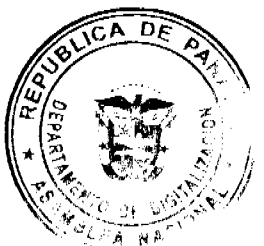

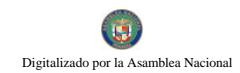

establecido en el artículo 45 de su Reglamento Interno, aprobado mediante la Resolucio 008 de 20 de agosto de 1999 de Junta Directiva del INSTITUTO NACIONAL

# **CULTURA (INAC).**

Por lo antes expuesto, el suscrito Director General Encargado del INSTITUTO NACIONAD

# DE CULTURA (INAC),

# **RESUELVE:**

Adoptar el horario de 8:00 a.m. a 4:00 p.m. en las oficinas **PRIMERO:** administrativas del INSTITUTO NACIONAL DE CULTURA (INAC) ubicadas en el Distrito de Panamá.

Esta resolución comenzará a regir a partir de su promulgación en la **SEGUNDO:** Gaceta Oficial.

# FUNDAMENTO DE DERECHO:

- > Ley N° 63 de 6 de junio de 1974 "Por la cual se crea el Instituto Nacional de Cultura".
- > Resolución Nº 008 J.D. de 20 de agosto de 1999 "Por la cual se adopta el Reglamento Interno del Instituto Nacional de Cultura"
- > Ley Nº 38 de 31 de julio de 2000 "Que aprueba el Estatuto Orgánico de la Procuraduría de la Administración, regula el Procedimiento Administrativo General y dicta disposiciones especiales"

Dado en la Ciudad de Panamá, a los veinte (20) días del mes de septiembre de Dos Mil Siete  $(2007).$ 

# **COMUNIQUESE Y CÚMPLASE**

# **GENARO VILLALAZ GARCÍA** DIRECTOR GENERAL ENCARGADO

República de Panamá

Superintendencia de Bancos

# RESOLUCIÓN S.B.P. No. 111-2007

(de 30 de julio de 2007)

El Superintendente de Bancos,

en uso de sus facultades legales, y

# **CONSIDERANDO:**

Que HSBC BANK USA es una sociedad debidamente organizada bajo las leyes de Nueva York, inscrita a Ficha SE 000979, Documento 123476 de la Sección de Micropelícula Mercantil del Registro Público de Panamá, con Licencia Bancaria General otorgada mediante Resolución S.B. No. 42-2000 de 5 de julio de 2000;

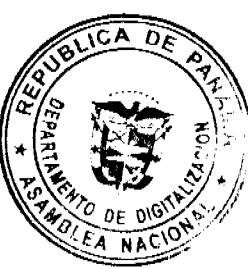

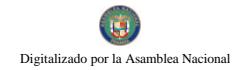

Que HSBC BANK USA ha solicitado, por medio de apoderados especiales, autorizadio proceder con la liquidación voluntaria y cese de operaciones de la sucursal que mantiene República de Panamá:

Que conforme a lo dispuesto en el Artículo 17 del Decreto Ley No. 9 de 26 de febrero de corresponde al Superintendente autorizar la liquidación voluntaria de Bancos, y

Que efectuados los análisis correspondientes la solicitud de HSBC BANK USA no merece objeción.

#### **RESUELVE:**

ARTÍCULO PRIMERO: Autorizase a HSBC BANK USA la Liquidación Voluntaria y

cese de operaciones de la sucursal que mantiene en la República de Panamá conforme al Plan de Liquidación presentado a esta Superintendencia.

ARTÍCULO SEGUNDO: Téngase a los señores Fernando Barría, Rolando Olaciregui y Joseph Salterio como encargados de la liquidación de las

operaciones, activos y pasivos de la sucursal de HSBC BANK USA en Panamá. Dada en la ciudad de Panamá, a los treinta (30) días del mes de julio de dos mil siete (2007). NOTIFÍQUESE, PUBLÍQUESE Y CÚMPLASE.

Olegario Barrelier

Superintendente de Bancos

### **ACUERDO Nº.16**

(De 03 de abril de 2007) Por el cual se deroga el Acuerdo N°.9 de 13 de febrero de 1996. EL CONSEJO MUNICIPAL DE AGUADULCE, CONSIDERANDO:

Que a través del Acuerdo N°.9 de 13 de febrero de 1996 se declararon inadjudicables dos lotes de terrenos municipales, ubicados en el Corregimiento de Pocrí, Distrito de Aguadulce, los cuales serían destinados para áreas de parques naturales;

Que el Cementerio Municipal de Pocrí ha llegado a su máxima capacidad de utilidad y se requiere hacer uso de estos lotes para efectuar una ampliación del Cementerio en mención;

### **ACUERDA:**

ARTÍCULO PRIMERO: Derogase en todas sus partes el Acuerdo N°.9 de 13 de febrero de 1996.

ARTÍCULO SEGUNDO: Destinar estos lotes de terrenos únicamente para ser utilizados en las negociaciones de permuta de tierras, para la ampliación del Cementerio Municipal de Pocrí.

ARTÍCULO TERCERO: Este Acuerdo regirá a partir de su sanción.

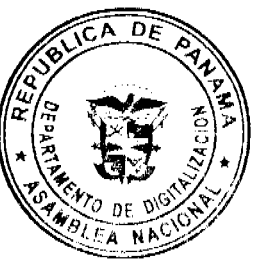

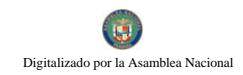

DADO EN EL SALÓN DE SESIONES "JOSÉ GREGORIO QUEZADA DEL CO MUNICIPAL DEL DISTRITO DE AGUADULCE, A LOS TRES (3) DÍAS DEL MB ABRIL DE DOS MIL SIETE (2007). H.C. JORGE E. VISUETTI L. Presidente del Consejo Municipal LIC.LUIS A.VILLARRUÉ G.

Secretario General del Conceio

ALCALDÍA MUNICIPAL DEL DISTRITO DE AGUADULCE.- Cuatro (04)

de abril de dos mil siete (2007).

# **SANCIONADO**

# COMUNÍOUESE Y CÚMPLASE

**EL ALCALDE** PROF. ALONSO A. NIETO R **LA SECRETARIA** YATCENIA D. DE TEJERA

## **ACUERDO No.10**

(Del martes 2 de octubre del 2,007)

"POR MEDIO DEL CUAL SE APRUEBA UN CREDITO ADICIONAL POR LA SUMA DE B/.120,000.00 QUE SERÁN UTILIZADOS EN OBRAS, PROYECTOS Y ASIGNACIONES ESPECIALES EN LOS DEPARTAMENTOS DE CONCEJO MUNICIPAL-ORNATO-MUNICIPAL-TESORERIA MUNICIPAL-ALCALDIA ASEO Y CEMENTERIO Y CORREGIDURIA".

## CONSIDERANDO:

Que la Municipalidad de Capira, dado a una administración con rectitud, honestidad comprobada ha obtenido ingresos adicionales en sus cuentas por lo que esta administración considera necesario utilizarlos en obras que dejan huellas de su labor administrativa.

Que bajo la orientación recibida por la Dirección Regional de Planificación del Ministerio de Economía y Finanzas (MEF), se puede proceder a un crédito extraordinario, a través de un acuerdo municipal amparado en el Acuerdo Municipal No.27 de 29 de noviembre de 2,006-punto C2 que es del tenor:

INGRESOS ADICIONALES: Si una municipalidad devenga, recauda o percibe un ingreso adicional autorizado por acuerdo o quiere hacer uso de este ingreso deberá incorporarse al presupuesto

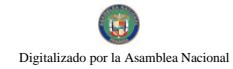

mediante crédito adicional, se incluye en este concepto los ingresos de gestión institución donaciones respaldadas por convenios y leyes.

Que el crédito adicional aprobado en el presente acuerdo es producto del ingreso municipal po 124109 EXTRACCION DE ARENA por el valor de B/.46,000.00, 12010 B/.6,000.00, saldo la suma de B/.68,000.00, total B/.120,000.00.

# EL HONORABLE CONCEJO MUNICIPAL DE CAPIRA EN USO DE SUS FACULTADES LEGALES CONFERIDAS POR LA LEY.

# ACUERDA:

PRIMERO: APROBAR COMO EN EFECTO SE APRUEBA UN CREDITO ADICIONAL EN EL PRESUPUESTO DE RENTAS Y GASTOS DEL MUNICIPIO DE CAPIRA (ACUERDO No.27 DE 29 DE NOVIEMBRE DE 2,006).

SEGUNDO: QUE LA PARTIDA DE B/.120,000.00 APROBADO COMO CREDITO ADICIONAL SERÁN UTILIZADAS EN OBRAS, PROYECTOS Y ASIGNACIONES EESPECIALES DEL CONCEJO MUNICIPAL, ALCALDIA MUNICIPAL,

TESORERIA MUNICIPAL, ORNATO, ASEO Y CEMENTERIO Y CORREGIDURIA MUNICIPAL

TERCERO: ORDENAR A LA TESORERÍA MUNICIPAL A COMPREMETER LAS PARTIDAS APROBADAS EN LOS SIGUIENTES RENGLONES PRESUPUESTARIOS.

# EJECUSIÓN PRESUPUESTARIA DE EGRESOS AÑO 2006

CONCEJO MUNICIPAL: 020 DIETAS- LA SUMA DE B/.10,260.00

PARA ALIMENTAR LAS PARTIDAS DE DIETAS DE LOS HONORABLES CONCEJALES QUE FUE AFECTADA POR LA LEY 5 DE 11 ENERO DE 2007-EN SU **ARTICULO 44.** 

646 MUNICIPALIDAD B/.52,000.00 PARA OBRAS Y FUNCIONAMIENTOS A RAZON DE B/.4,000.00 PARA CADA **JUNTA COMUNAL** 

TOTAL PARA EL CONCEJO MUNICIPAL LA SUMA DE B/.62,260.00. 519 OTRAS EDIFICACIONES LA SUMA ALCALDIA MUNICIPAL: DE B/.28,000.00, QUE SERÁN UTILIZADOS PARA (TECHO DEL LUGAR DONDE SE CANTA EL HIMNO NACIONAL DEL CENTRO EDUCATIVO DE LIDICE LA SUMA DE B/.10,000.00, CIELO RASO DE LA

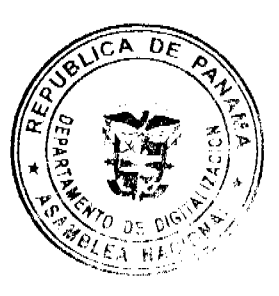

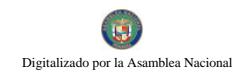

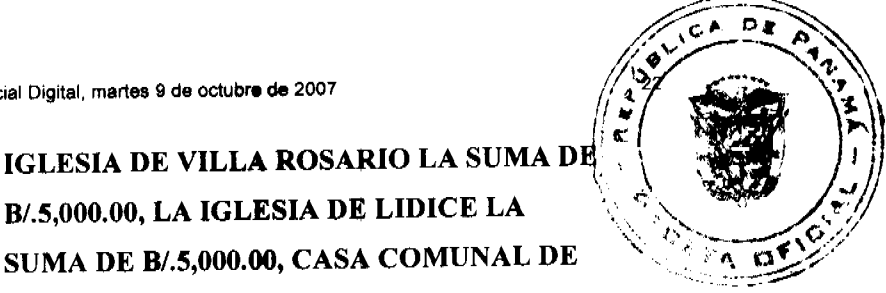

B/.5,000.00, LA IGLESIA DE LIDICE LA SUMA DE B/.5,000.00, CASA COMUNAL DE LA PITA LA SUMA DE B/.2,000.00, PROYECTO DE AGUA DE TRINIDAD LA SUMA DE B/.2,000.00, PROYECTO PARA LA COMPRA DEL TERRENO DE LA FERIA DEL CACAO LA SUMA DE B/.2,000.00, UN PROYECTO RECOMENDADO POR EL CORREGIMIENTO DE OLLAS ARRIBA LA SUMA DE B/.2,000.00).

DE QUEDAR UN REMANENTE SERA UTILIZADO EN OTRO CORREGIMIENTO SEGÚN LAS NORMAS LEGALES

> 611 DONACIONES A OTRAS PERSONAS B/.2,740.00, PARA HACERLE FRENTE A LOS DIFERENTES GASTOS (ATAUDES, Y ACTIVIDADES DE FIN DE AÑO) 340 EQUIPO DE OFICINA LA SUMA DE B/.5,000.00, PARA EL PROGRAMA DE MODERNIZACION DE COMPUTOS DEL DEPARTAMENTO DE RECAUDACION DE TESORERIA. 120 IMPRESIONES DE TESORERIA LA SUMA DE B/.1,000.00, 350 MOBILIARIO Y EQUIPO DE OFICINA LA SUMA B/.1,000.00, PARA REFORZAR **ESTOS DOS RENGLONES QUE FUERON TRASTOCADOS PARA DAR RESPUESTA** AL 020 DIETAS DE CONCEJO.

**ORNATO-ASEO Y CEMENTERIO:** 

**TESORERIA MUNICIPAL:** 

525 PLAZAS-PARQUES Y JARDINES LA **SUMA DE B/.10,000.00, PARA LA RECOSTRUCCION DEL PARQUE 11 DE OCTUBRE DE CAPIRA CABECERA.** 

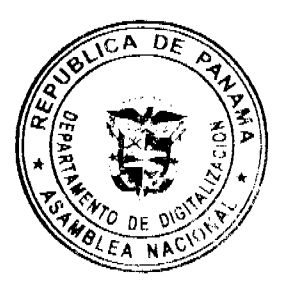

**CORREGIDURIA** 

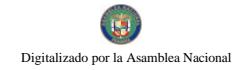

**MUNICIPAL:** 

Gaceta Oficial Digital, martes 9 de octubre de 2007

519 OTRAS EDIFICACIONES LA SUMA DE B/.10,000.00 PARA ARREGLO DE LAS CORREGIDURIAS DE LOS **CORREGIMIENTOS DE SANTA ROSA Y** CIRI DE LOS SOTOS A RAZON DE B/.5.000.00 POR CORREGIDURIA.

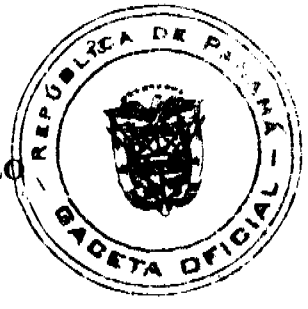

# TODA LA ADMINISTRACION B/.57,740.00

CUARTO: ENVIAR COPIA DEL PRESENTE ACUERDO MUNICIPAL A LA CONTRALORIA GENERAL DE LA NACION, AL MINISTERIO DE ECONOMIA Y **PLANIFICACION SU PARA** DE **DIRECCION REGIONAL** FINANZAS. CONOCIMIENTO A LA TESORERIA MUNICIPAL DE CAPIRA PARA SU EJECUCION Y PARTES INTERESADAS.

DADO EN EL HONORABLE CONCEJO MUNICIPAL DE CAPIRA, A LOS DOS (2) DIAS DEL MES DE OCTUBRE DEL DOS MIL SIETE (2,007).

# HR. JAIME MORENO

PRESIDENTE DEL CONCEJO

MUNICIPAL DE CAPIRA

**LEYDIS MORENO** 

**SECRETARIA DEL CONCEJO** 

### **MUNICIPAL DE CAPIRA**

Alcaldía Municipal del Distrito de Capira, cuatro (04) de octubre del año dos ,il siete  $(2007)$ .

Apruébese el acuerdo Municipal # 10 del mes de octubre de 2007.- "por medio del cual se aprueba un crédito adicional por la suma de B/. 120.000.00 (Ciento veinte mil Balboas), que serán utilizados en obras, proyectos y asignaciones especiales en los departamentos de concejo Municipal - Alcaldía Municipal - Tesorería Municipal - Ornato . Aseo y Cementerio y Corregiduria".

Desvuélvase dicho acuerdo debidamente diligenciado al Honorable Concejo Municipal del Distrito de Capira, para los fines Legales pertinentes.

Atentamente,

Maestro Ivan Ulises Sauri

Alcalde del Distrito de Capira

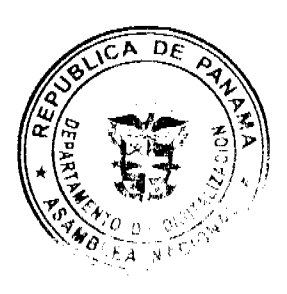

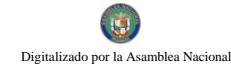

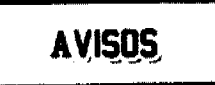

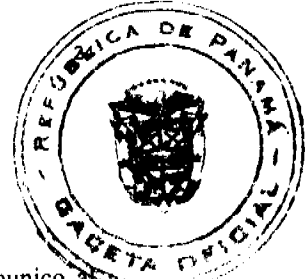

Πi

Para dar cumplimiento a lo que establece el artículo 777 del Código de Comercio. Comunico a público en general que se realiza la Venta de los Registros Comerciales Tipo B No. 2001-4346 y Tipo Industrial No. 2001-4304, de propiedad de José Roberto Santana Espino con cédula de identidad personal 8-355-903 denominados ALUMIVIDRIO, ubicado en el Corregimiento de Río Abajo, Vía España, Centro Comercial Venado, los mismos han sido vendidos a la Señora GRACE MARLENE SANTANA DE SUMUSA, portadora de la cédula de identidad personal No. 8-8520-1389. Dado en Panamá, el 02 de octubre de 2007. L.201-253352. Segunda Publicación.

#### AVISO No.33

El suscrito JUEZ PRIMERO SECCIONAL DE FAMILIA DEL PRIMER CIRCUITO JUDICIAL DE PANAMA.- HACE SABER QUE: Dentro del proceso de INTERDICCIÓN propuesto por GISELA ARGELIS MONTENEGRO AGUILAR contra IVAN ARIEL MONTENEGRO AGUILAR, se ha dictado un auto cuya fecha y parte resolutiva es la siguiente: SENTENCIA No.225 JUZGADO PRIMERO SECCIÓNAL DE FAMILIA DEL PRIMER CIRCUITO JUDICIAL DE PANAMA. Panamá, cinco (5) de abril de dos mil siete (2007). VISTOS: Por lo antes expuesto, el suscrito JUEZ PRIMERO SECCIONAL DE FAMILIA DEL PRIMER CIRCUITO JUDICIAL DE PANAMA, administrando justicia en nombre de la República y por autoridad de la Ley, DECRETA LA INTERDICCIÓN LEGAL DE ARIEL IVAN MONTENEGRO AGUILAR con cédula de identidad personal No.8-283-840. En consecuencia, se designa como tutora del interdicto a la señora GISELA ARGELIS MONTENEGRO AGUILAR, mujer, panameña, mayor de edad, con cédula de identidad personal No.8-161-734, quien deberá comparecer a este Despacho, a fin de que se le discierna en firme en su cargo. Se ORDENA a la señora GISELA ARGELIS MONTENEGRO AGUILAR, la rendición de cuentas periódicas de su gestión y también se le recuerda que, según lo dispuesto en el artículo 395 del Código de la Familia, no podrá desempeñar tales funciones hasta que su nombramiento sea inscrito en la Sección de Tutelas. También se le advierte a la señora GISELA ARGELIS MONTENEGRO AGUILAR, que los artículos 444 y 445 del Código de la Familia regulan de forma expresa las obligaciones del Tutor y los casos en que requieren autorización judicial en actos de disposición que guarden relación tanto con los bienes como con la persona del incapaz. Dispóngase lo pertinente para que la señora GISELA ARGELIS MONTENEGRO AGUILAR, dentro de los ocho (8) días siguientes a la aceptación del cargo, tal como lo establece el artículo 434 del Código de la Familia. Consúltese la presente Sentencia con el Tribunal Superior de Familia, en atención a lo dispuesto 1225 y 1323 del Código Judicial. Por ejecutoriada esta Sentencia publíquese la misma en Gaceta Oficial e inscríbase en la Sección de Tutela del Registro Civil y en el Registro Público, en virtud de lo que señalan el artículo 300 del Código Civil vigente; 395, 463 y 469 del Código de la Familia. Archívese el presente expediente previa anotación de su salida en el libro respectivo. FUNDAMENTO DE DERECHO: Artículo 781, 917, 1225, 1323, 1307, 7 y ss. del Código Judicial, Artículos 408 y ss del Código de la Familia. NOTIFIQUESE, CONSULTESE, PUBLIQUESE e INSCRIBASE, (Fdos.) El Juez y la Secretaria. Dentro del Proceso de INTERDICCIÓN propuesto por GISELA ARGELIS MONTENEGRO AGUILAR contra IVAN ARIEL MONTENEGRO AGUILAR, el Tribunal Superior de Familia ha dictado una resolución cuya fecha y parte resolutiva es la siguiente: TRIBUNAL SUPERIOR DE FAMILIA. Panamá, seis (6) de agosto de dos mil siete (2007). VISTOS: ... En consecuencia, EL TRIBUNAL SUPERIOR DE FAMILIA, Administrando justicia en nombre de la República y por autoridad de la Ley, APRUEBA la sentencia No.225, de cinco (5) de abril de dos mil siete (2007), dentro del proceso de INTERDICCIÓN incoado por la señora GISELA ARGELIS MONTENEGRO AGUILAR contra ARIEL IVAN MONTENEGRO AGUILAR. NOTIFIQUESE, (Fdos.) Los Magistrados y la Secretaria. Por tanto se fija el presente AVISO en la secretaria del Tribunal y copia autenticada son entregadas a la parte interesada para su correspondiente publicación. Panamá, 25 de septiembre de 2007. LCDA. ILKA CEDEÑO DE NÚÑEZ. JUEZ PRIMERO SECCIONAL DE FAMILIA DEL PRIMER CIRCUITO JUDICIAL DE PANAMA. LCDA. YELITZA GONZALEZ, SECRETAR JUDICIAL AD-HOC. L.201-253139. Tercera Publicación.

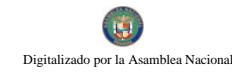

œ

DF.

#### AVISO No.30

El suscrito JUEZ PRIMERO SECCIONAL DE FAMILIA DEL PRIMER CIRCUITO JUDICAL PANAMA.- HACE SABER QUE: Dentro del proceso de INTERDICCIÓN propuesto or AUGUSTO PASTOR CRUZ RUIZ contra MAURICIO CRUZ CHAVEZ, se ha dictado un auto cuvá fecha y parte resolutiva es la siguiente: SENTENCIA No.84 JUZGADO PRIMERO SECCIONAL DE FAMILIA DEL PRIMER CIRCUITO JUDICIAL DE PANAMA. Panamá, siete (7) de febrero de dos mil siete (2007). VISTOS: En mérito de lo expuesto, el suscrito JUEZ PRIMERO SECCIONAL DE FAMILIA DEL PRIMER CIRCUITO JUDICIAL DE PANAMA, administrando justicia en nombre de la República y por autoridad de la Ley, DECRETA LA INTERDICCIÓN JUDICIAL DE MAURICIO CRUZ CHAVEZ, varón, panameño, mayor de edad, con cédula de identidad personal No.7-24-91. Se designa como TUTOR del interdicto a su hijo el señor AUGUSTO PASTOR CRUZ RUIZ, varón, panameño, mayor de edad, con cédula de identidad personal No.7-62-973, quien deberá comparecer a este Despacho a fin de que se le discierna en firme en su cargo. Se releva al tutor de prestar caución para ejercer el presente cargo, de acuerdo a lo dispuesto por el artículo 433 del Código de la Familia. También se le advierte al señor AUGUSTO PASTOR CRUZ RUIZ, que los artículos 444 y 445 del Código de la Familia regulan de forma expresa las obligaciones del Tutor y los casos en que requieren autorización judicial en actos de disposición que guarden relación tanto con los bienes como con la persona del incapaz. Dispóngase lo pertinente para que el señor AUGUSTO PASTOR CRUZ RUIZ, promueva la formación de inventario judicial de los bienes de los bienes del señor MAURICIO CRUZ CHAVEZ, dentro de los ocho (8) días siguientes a la aceptación del cargo, tal como lo establece el artículo 434 del Código de la Familia. CONSÚLTESE la presente Sentencia con el Tribunal Superior de Familia, en atención a lo dispuesto 1225 y 1323 del Código Judicial. Por ejecutoriada esta Sentencia publíquese la misma en Gaceta Oficial e inscríbase en la Sección de Tutelas del Registro Civil, en virtud de lo que señala el artículo 395 del Código de la Familia y el artículo 300 del Código Civil vigente. Archívese el presente expediente previa anotación de su salida en el libro respectivo. FUNDAMENTO DE DERECHO: Artículo 298 y 330 del Código Civil, y artículos 407 y ss. del Código de la Familia. NOTIFIQUESE, CONSULTESE, PUBLIQUESE e INSCRIBASE, (Fdos.) El Juez y la Secretaria. Dentro del Proceso de INTERDICCIÓN propuesto por AUGUSTO PASTOR CRUZ RUIZ contra MAURICIO CRUZ CHAVEZ, el Tribunal Superior de Familia ha dictado una resolución cuya fecha y parte resolutiva es la siguiente: TRIBUNAL SUPERIOR DE FAMILIA. Panamá, veintinueve (29) de junio de dos mil siete (2007). VISTOS: ... En mérito de lo expuesto, EL TRIBUNAL SUPERIOR DE FAMILIA, Administrando justicia en nombre de la República y por autoridad de la Ley, APRUEBA la sentencia No.84, de siete (7) de febrero de dos mil siete (2007), emitida por el JUZGADO PRIMERO SECCIONAL DE FAMILIA DEL PRIMER CIRCUITO JUDICIAL DE PANAMA, en la cual se decretó la interdicción de MAURICIO CRUZ CHAVEZ y se nombró a su hijo, AUGUSTO PASTOR CRUZ, como tutor de su padre. NOTIFIQUESE, Los Magistrados y Secretaria (fdo.). Por tanto se fija el presente AVISO en la secretaria del Tribunal y copia autenticada son entregadas a la parte interesada para su correspondiente publicación. Panamá, 13 de septiembre de 2007. LCDO. EMILIANO RAMON PEREZ S. JUEZ PRIMERO SECCIONAL DE FAMILIA DEL PRIEMR CIRCUITO JUDICIAL DE PANAMA. LCDA. AURORA CARREIRO, SECRETARIA JUDICIAL. L.201-252781. Tercera Publicación.

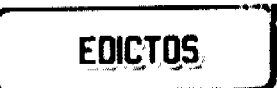

EDICTO No. 188 DIRECCION DE INGENIERIA MUNICIPAL DE LA CHORRERA -SECCION DE CATASTRO. ALCALDÍA MUNICIPAL DEL DISTRITO DE LA CHORRERA, HACE SABER: QUE EL SEÑOR (A) ELIDY LISBETH CASTILLOS BARRIOS, YINELA YAMILETH CASTILLO BARRIOS Y MARTINA BARRIOS TORRES, mujeres, mayores de edad, solteras, residentes en Rincón Solano No. 2, casa No 3860, tel. 244-7164, con cédula de identidad personal No. 8-763-565, 8-715-1067 y 7-74

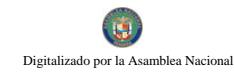

360. En su propio nombre o en representación de SUS PROPIAS PERSONAS. solicitado a este Despacho que se le adjudique a Título de Plena Propiedad, en condepto de venta de un lote de terreno Municipal Urbano, localizado en el lugar denominado CAP ALTA, de la Barriada RINCÓN SOLANO No.2, Corregimiento GUADALUPE, donde No. UNA CASA distinguido con el número --- y cuyos linderos y medidas son los siguientes-NORTE: RESTO DE LA FINCA 9535, TOMO 297, FOLIO 472, PROPIEDAD DEL MUNICIPIO DE LA CHORRERA CON: 15.00 mts. SUR: CALLE ALTA CON: 15.00 mts. ESTE: RESTO DE LA FINCA 9535, TOMO 297, FOLIO 472, PROPIEDAD DEL MUNICIPIO DE LA CHORRERA CON: 32.50 mts. OESTE: RESTO DE LA FINCA 9535, TOMO 297, FOLIO 472, PROPIEDAD DEL MUNICIPIO DE LA CHORRERA CON: 32.50 mts. AREA TOTAL DEL TERRENO CUATROCIENTOS OCHENTA Y SIETE METROS CUADRADOS CON CINCUENTA DECÍMETROS CUADRADOS (487.50 mts.2). Con base a lo que dispone el Artículo 14 del Acuerdo Municipal No.11-A, del 6 de marzo de 1969, se fija el presente Edicto en un lugar visible al lote de terreno solicitado, por el término de DIEZ (10) días, para que dentro de dicho plazo o término pueda oponerse la (s) que se encuentren afectadas. Entrégueseles senda copias del presente Edicto al interesado, para su publicación por una sola vez en un periódico de gran circulación y en la Gaceta Oficial. La Chorrera, 06 de agosto de dos mil siete. EL ALCALDE (FDO.) LICDO. LUIS A. GUERRA M., JEFE DE LA SECCION DE CATASTRO (FDO.) SRITA. IRISCELYS DIAZ G. L.201-250264.

**EDICTO No. 270 DIRECCION DE INGENIERIA MUNICIPAL DE LA CHORRERA -**SECCION DE CATASTRO. ALCALDÍA MUNICIPAL DEL DISTRITO DE LA CHORRERA, HACE SABER: QUE EL SEÑOR (A) ELOIDA BATISTA DE LEON, mujer, panameña, mayor de edad, soltera, oficio empleada doméstica, con residencia en Barriada Altos de San Francisco, tel. 244-7618, con cédula de identidad personal No. 7-88-1390. En su propio nombre o en representación de SU PROPIA PERSONA. Ha solicitado a este Despacho que se le adjudique a Título de Plena Propiedad, en concepto de venta de un lote de terreno Municipal Urbano, localizado en el lugar denominado CALLE 10ma. de la Barriada RAMIRO, Corregimiento EL COCO, donde SE LLEVARA A CABO UNA CONSTRUCCION distinguido con el número --- y cuyos linderos y medidas son los siguientes: NORTE: RESTO DE LA FINCA 6028, TOMO 194, FOLIO 104, PROPIEDAD DEL MUNICIPIO DE LA CHORRERA CON: 15.00 mts. SUR: CALLE 10ma. CON: 15.00 mts. ESTE: RESTO DE LA FINCA 6028, TOMO 194, FOLIO 104, PROPIEDAD DEL MUNICIPIO DE LA CHORRERA CON: 30.00 mts. OESTE: RESTO DE LA FINCA 6028, TOMO 194, FOLIO 104, PROPIEDAD DEL MUNICIPIO DE LA CHORRERA CON: 30.00 mts. AREA TOTAL DEL TERRENO CUATROCIENTOS CINCUENTA METROS CUADRADOS (450.00 mts.2). Con base a lo que dispone el Artículo 14 del Acuerdo Municipal No.11-A, del 6 de marzo de 1969, se fija el presente Edicto en un lugar visible al lote de terreno solicitado, por el término de DIEZ (10) días, para que dentro de dicho plazo o término pueda oponerse la (s) que se encuentren afectadas. Entrégueseles senda copias del presente Edicto al interesado, para su publicación por una sola vez en un periódico de gran circulación y en la Gaceta Oficial. La Chorrera, 13 de septiembre de dos mil siete. EL ALCALDE (F DO.) LICDO. LUIS A. GUERRA M., JEFE DE LA SECCION DE CATASTRO (FDO.) SRITA. IRISCELYS DIAZ G. L.201-251889.

República de Panamá Ministerio de Desarrollo Agropecuario Departamento de Reforma Agraria Región 10 Darién. Edicto No. 039-07 El suscrito Funcionario Sustanciador del Departamento de Reforma Agraria en la Provincia de DARIEN al público: HACE SABER Que el señor (a), MARIAN MELISSA MIRANDA, con cédula de identidad personal No. 8-811-1679, vecino de Metetí, Corregimiento de Metetí,, Distrito de Pinogana, ha solicitado a la Dirección Nacional de Reforma Agraria, mediante solicitud No. 5-71-06, según plano aprobado No. 502-08-1761, la adjudicación a título oneroso de una parcela de tierra baldía

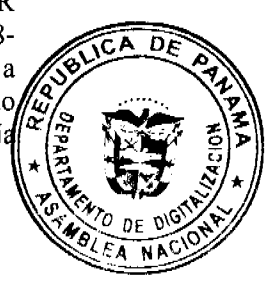

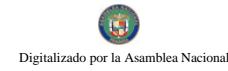

nacional adjudicable, con una superficie de 0 has.+ 0,950.40 m2., ubicada en la locana de Nueva Esperanza, Corregimiento de Metetí, Distrito de Pinogana, Provincia de Dariér comprendido dentro de los siguientes linderos: Norte: Calle Principal de Metetí y Nobel Elpidio Castro Castro. Sur: Nobel Elpidio Castro Castro y Calle Nueva Esperanza Nobel Elpidio Castro Castro. Oeste: Calle Nueva Esperanza. Para los efectos legales, Se 15 el presente Edicto en lugar visible de este Despacho, en la Alcaldía Municipal del Distrito de Pinogana, de la Corregiduría de Metetí, y copias del mismo se entregan al interesado para que las haga publicar en los órganos de publicidad correspondientes, tal como lo ordena el artículo 108 del Código Agrario. Este edicto tendrá una vigencia de quince (15) días a partir de la última publicación. Dado en Santa Fe, a los 10 días del mes de agosto de 2007. (fdo.) Inocencia Julio, Secretaria Ad-Hoc., (fdo.) Téc. Janeva Valencia, Funcionaria Sustanciadora. L.201-252218.

República de Panamá Ministerio de Desarrollo Agropecuario Departamento de Reforma Agraria Región 10 Darién. Edicto No. 040-07 El suscrito Funcionario Sustanciador del Departamento de Reforma Agraria en la Provincia de DARIEN al público: HACE SABER Que el señor (a), MEISY MARIEL MIRANDA, con cédula de identidad personal No. 8-780-169, vecino de Metetí, Corregimiento de Metetí, Distrito de Pinogana, ha solicitado a la Dirección Nacional de Reforma Agraria, mediante solicitud No. 5-70-06, según plano aprobado No. 502-08-1762, la adjudicación a título oneroso de una parcela de tierra baldía nacional adjudicable, con una superficie de 1 has + 4,827.59 m2., ubicada en la localidad de Metetí Centro, Corregimiento de Metetí, Distrito de Pinogana, Provincia de Darién, comprendido dentro de los siguientes linderos: Norte: Teodolinda Barría, Río Metetí. Sur: Vereda, Anibal Canto, Julio Cesar Gil y Vereda de Cinco Metros. Este: Río Metetí y Vereda de Cinco Metros. Oeste: Teodolinda Barría, Vereda de 5 Metros y Anibal Canto. Para los efectos legales, se fija el presente Edicto en lugar visible de este Despacho, en la Alcaldía Municipal del Distrito de Pinogana, de la Corregiduría de Metetí, y copias del mismo se entregan al interesado para que las haga publicar en los órganos de publicidad correspondientes, tal como lo ordena el artículo 108 del Código Agrario. Este edicto tendrá una vigencia de quince (15) días a partir de la última publicación. Dado en Santa Fe, a los 10 días del mes de agosto de 2007. (fdo.) Inocencia Julio, Secretaria Ad- Hoc., (fdo.) Téc. Janeva Valencia, Funcionaria Sustanciadora. L.201-252216

REPUBLICA DE PANAMA MINISTERIO DE DESARROLLO AGROPECUARIO DIRECCIÓN NACIONAL DE REFORMA AGRARIA REGION No. Metropolitana, EDICTO No. AM-054-07 El Suscrito Funcionario Sustanciador de la Dirección Nacional de Reforma Agraria, en la Provincia de Panamá al público HACE CONSTAR: Que el Señor (a) JOSE CRISPIN APARICIO VALDEZ, Vecinos (a) de LA PITA, Corregimiento de VILLA ROSARIO del Distrito de CAPIRA, Provincia de PANAMA, portador de la cédula de identidad personal No. 8-179-807, ha solicitado a la Dirección Nacional de Reforma Agraria mediante solicitud No. 8AM-263-2000 del 22 de noviembre de 2006, según plano aprobado No. 803-12-17463 de 17/12/04 la adjudicación del título oneroso de una parcela de tierra patrimonial adjudicables con una superficie total de 12 Has. + 5574.65 MC., que forman parte de la Finca No. 1893 inscrita al Tomo 35, Folio 182, Propiedad del Ministerio de Desarrollo Agropecuario. El terreno está ubicado en la localidad de CAPIRA, Corregimiento de VILLA ROSARIO, Distrito de CAPIRA, Provincia de PANAMA, comprendida dentro de los siguientes linderos: NORTE: SERVIDUMBRE DE 10.00 METROS DE ANCHO. SUR: ANIBAL MOJICA Y QUEBRADA LA PITA. ESTE: PATRICIO ARAGON, ESTEBAN ARAGON, RICARDO GONZALEZ. OESTE: ANIBAL MOJICA. Para los efectos legales se fija el presente Edicto en lugar visible de este Despacho en la Alcaldía del Distrito de CAPIRA o en la corregiduría de VILLA ROSARIO, copia d mismo se le entregará al interesado para que los haga publicar en los órganos de publicidad correspondientes, tal como lo ordena el artículo 108 del Código Agrario. Este Edicto tene

DA

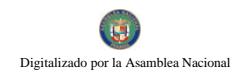

una vigencia de quince (15) días a partir de su última publicación. Dado en Panamá, a días del mes de abril de 2007. (fdo.) MAYRA E. GONZALEZ H., Secretaria Ad-Hot. LIC. JUAN ALVAREZ, Funcionario Sustanciador a.i. L.201-252105.

REPUBLICA DE PANAMA MINISTERIO DE DESARROLLO AGROPECUARICA DIRECCIÓN NACIONAL DE REFORMA AGRARIA REGION No. 5, Panamá, Oeste EDICTO No. 153-DRA-2007 El Suscrito Funcionario Sustanciador de la Dirección Nacional de Reforma Agraria del Ministerio de Desarrollo Agropecuario, en la provincia de Panamá, HACE CONSTAR: Que el Señor (a) MARIA LUISA MELÉNDEZ DE GUEVARA, vecina de BARRIO BALBOA corregimiento de BARRIO BALBOA del Distrito de CHORRERA, Provincia de PANAMA portador de la cédula de identidad personal No. E8-45394, ha solicitado a la Dirección Nacional de Reforma Agraria mediante solicitud No. 8-026-1990, según plano aprobado No. 803-05-18168, la adjudicación del título oneroso de una parcela de tierra Baldía Nacional adjudicable con una superficie de 19 Has +8441.16 M2., ubicado en la localidad de LOS CHORROS DE CIRI Corregimiento CIRI DE LOS SOTOS, Distrito de CAPIRA, Provincia de PANAMA, comprendida dentro de los siguientes linderos: NORTE: FRANCISCO BENITEZ ARIAS Y ZANJA. SUR: SERV. DE 7.00 M2 HACIA OTRAS FINCAS. ESTE: CAMINO DE TIERRA DE 10.00 M2., HACIA PARAÍSO Y HACIA LOS CHORROS DE CIRI. OESTE: FRANCISCO BENITEZ ARIAS. Para los efectos legales se fija el presente Edicto en lugar visible de este Despacho, en la Alcaldía del Distrito de CAPIRA o en la corregiduría de CIRI DE LOS SOTOS, copia del mismo se le entregará al interesado para que los haga publicar en los órganos de publicidad correspondientes, tal como lo ordena el artículo 108 del Código Agrario. Este Edicto tendrá una vigencia de quince (15) días a partir de su última publicación. Dado en Capira a los 19 días del mes de junio de 2007. (fdo.) RAUSELA CAMPOS, Secretaria Ad-Hoc. (fdo.) ING. MIGUEL MADRID, Funcionario Sustanciador. L.201-251938.

REPUBLICA DE PANAMA MINISTERIO DE DESARROLLO AGROPECUARIO DIRECCIÓN NACIONAL DE REFORMA AGRARIA REGION 4 - COCLÉ EDICTO No. 0329-07 El Suscrito Funcionario Sustanciador de la Dirección Nacional de Reforma Agraria del Ministerio de Desarrollo Agropecuario, en la Provincia de COCLÉ, HACE SABER QUE: Que LUIS ANTONIO PERALTA GONZALEZ, vecino (a) de BACAMONTE, Corregimiento de ARRAIJAN, Distrito de ARRAIJAN, portador de la cédula de identidad personal No. 8-230-1239, ha solicitado a la Dirección Nacional de Reforma Agraria, mediante solicitud No.2-031-03, según plano aprobado No.203-02-9193, la adjudicación a título oneroso de una parcela de tierra baldía nacional adjudicable, con una superficie total de 5Has.+7610.60 m2, ubicada en la localidad de LAS TABLAS, Corregimiento de EL POTRERO, Distrito de LA PINTADA, Provincia de COCLE, comprendido dentro de los siguientes linderos: NORTE: RITTER BALTASAR ARCIA Y ELVIS ARCIA. SUR: ESTEBAN PEREZ. ESTE: ELADIO SANTANA. OESTE: CAMINO DE TIERRA DE LA CALLE PRINCIPAL A BOCA DE LAS TABLAS. Para los efectos legales se fija el presente edicto en lugar visible de la Reforma Agraria en la Provincia de Coclé y en la Alcaldía de LA PINTADA o en la Corregiduría de EL POTRERO. Copia del mismo se hará publicar en el órgano de publicidad correspondiente, tal como lo ordena el artículo 108 del Código Agrario. Este Edicto tendrá una vigencia de quince (15) días a partir de su última publicación. Dado en la Ciudad de Penonomé, hoy jueves, 27 de septiembre de 2007. (fdo.) BETHANIA 1. VIOLIN, Secretaria Ad-Hoc., (fdo.) JOSE E. GUARDIA, Funcionario Sustanciador. L.201-252536.

REPUBLICA DE PANAMA MINISTERIO DE DESARROLLO AGROPECUARIO DIRECCIÓN NACIONAL DE REFORMA AGRARIA REGION 4, COCLÉ EDICTO No.0309-07 El Suscrito Funcionario Sustanciador de la Dirección Nacional de Reform Agraria del Ministerio de Desarrollo Agropecuario, en la Provincia de COCLÉ, HAC

Dr

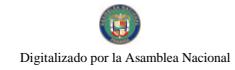

SABER: Que RAMIRO ANTONIO JAEN JAEN, vecino (a) de ANTÓN, Confeder de ANTON, Distrito de ANTON, portador de la cédula de identidad personal NU. 2-60 ha solicitado a la Dirección Nacional de Reforma Agraria, mediante solicitud No. 24300 según plano aprobado No.206-01-10677, la adjudicación a título oneroso de una presela d tierra baldía nacional adjudicable, con una superficie total de 139Has.+4005.94 M2 en la localidad de EL LAGO, Corregimiento de CABECERA, Distrito de PENONORIA Provincia de COCLE, comprendido dentro de los siguientes linderos: GLOBO A- AREA 134 HAS + 5022.34 M2. NORTE: Finca No. 7312, tomo 782, folio 284, propiedad de Agroganadera Givet, S.A. y Servidumbre a Penonomé. SUR: Finca No. 1347, Tomo 175, Folio 528, propiedad de Benila Díaz de Conte, Rubén López y Benedicto González. ESTE: Servidumbre a Penonomé y Benedicto González. OESTE: Carretera Panamericana de Penonomé a Coclé y Finca No. 7312, Tomo 782, folio 284, propiedad de Agroganadera Givet, S.A. GLOBO B- AREA 2 HAS + 8983.60 M2. NORTE: Finca No.1347, tomo 175, folio 528, propiedad de Benila Díaz de Conte y Carretera Panamericana Coclé- Penonomé. SUR: Jorge Luís Quiros Ponce. ESTE: Finca No.1347, Tomo 175, Folio 528, propiedad de Benila Díaz de Conte. OESTE: Carretera Panamericana de Coclé- Penonomé. Para los efectos legales se fija el presente edicto en lugar visible de este Departamento, en la Alcaldía de PENONOME o en la Corregiduría de PENONOME y copia del mismo se hará publicar en el órgano de publicidad correspondientes, tal como lo ordena el artículo 108 del Código Agrario. Este Edicto tendrá una vigencia de quince (15) días a partir de su última publicación. Dado en la ciudad de Penonomé, hoy 12 de septiembre de 2007. (fdo.) MARYORI JAEN O., Secretaria Ad-Hoc., (fdo.) JOSE E. GUARDIA, Funcionario Sustanciador. L.201-249997.

REPUBLICA DE PANAMA MINISTERIO DE DESARROLLO AGROPECUARIO DIRECCIÓN REGIONAL DE REFORMA AGRARIA REGION No. 7, CHEPO. EDICTO No. 8-7-168-2007. El Suscrito Funcionario Sustanciador de la Dirección Nacional de Reforma Agraria, en la Provincia de Panamá, HACE SABER: Que el Señor ALEXIS BLASSER STANZIOLA, APODERADO GENERAL DE INVERSIONES EL LLANO, S.A., vecino de EL AVANCE, Corregimiento de BETHANIA, Distrito de PANAMA, portador de la cédula de identidad personal No.4-150-45, ha solicitado a la Dirección Nacional de Reforma Agraria, mediante solicitud No.8-7-381-2007, según plano No.804-04-13601, la adjudicación a título oneroso de una parcela de tierra Baldía Nacional adjudicable con una superficie de 44Has.+4689.35 M2., ubicada en POLIN, Corregimiento de EL LLANO, Distrito de CHEPO, Provincia de PANAMA. Comprendiendo dentro de los siguientes linderos: NORTE: RIO POLIN. SUR: ALEJANDRO VERGARA. ESTE: CANDELARIA LASSO. OESTE: INVERSIONES EL LLANO, S.A. Para los efectos legales se fija el presente edicto en lugar visible de este Despacho, en la Alcaldía del Distrito de CHEPO o en la corregiduría de EL LLANO, y copia del mismo se entregarán al interesado para que lo hagan publicar en los órganos de publicidad correspondientes, tal como lo ordena el artículo 108 del Código Agrario. Este Edicto tendrá una vigencia de quince (15) días a partir de su última publicación. Dado en Chepo, a los 10 días del mes de septiembre de 2007. (fdo.) LIC. JUAN E. CHEN R., Funcionario Sustanciador (fdo.) ANYURI RIOS, Secretaria Ad - Hoc. L.201-253369.

REPUBLICA DE PANAMA MINISTERIO DE DESARROLLO AGROPECUARIO DIRECCIÓN NACIONAL DE REFORMA AGRARIA REGION No. 5, Panamá, Oeste EDICTO No. 207-DRA-2007 El Suscrito Funcionario Sustanciador de la Dirección Nacional de Reforma Agraria del Ministerio de Desarrollo Agropecuario, en la provincia de Panamá, HACE CONSTAR: Que el (los) Señor (a) SAMUEL ANTONIO GUTIERREZ Vecino (a) de PEREJIL, Corregimiento de CALIDONIA, del Distrito de PANA Provincia de PANAMA, portador de la cédula de identidad personal No. 7-25-73 solicitado a la Dirección Nacional de Reforma Agraria mediante solicitud No.8-5 según plano aprobado No.804-11-18745, la adjudicación del título oneroso de una parte

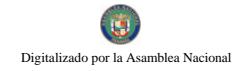

tierra Baldía Nacional adjudicables con una superficie total de 0Has.+6172.61 M2. El terreno está ubicado en la localidad de FILIPINAS, Corregimiento de SORA, Distrito de CHÁME Provincia de PANAMA, comprendida dentro de los siguientes linderos: (GLQBO, A) NORTE: LORENZO VEGA. SUR: SERV. DE 3m2 HACIA OTROS LOTES Y A COR ESTE: SAMUEL GUTIERREZ. OESTE: SAMUEL GUTIERREZ. (GLOBO B) NORIE SERV. DE 3m2 HACIA OTROS LOTES. SUR: CALIXTO NAVARRO. ESTE: SERV. DE 6mts. HACIA OTROS LOTES Y SORA. OESTE: CATALINO NAVARRO. Para los efectos legales se fija el presente edicto en lugar visible de este Despacho, en la Alcaldía del Distrito de CHAME o en la corregiduría de SORA, copia del mismo se le entregará al interesado para que los haga publicar en los órganos de publicidad correspondientes, tal como lo ordena el artículo 108 del Código Agrario. Este Edicto tendrá una vigencia de quince (15) días a partir de su última publicación. Dado en Capira, a los 28 días del mes de agosto de 2007. (fdo.) RAUSELA CAMPOS, Secretaria Ad-Hoc. (fdo.) ING. MIGUEL MADRID, Funcionario Sustanciador. L.201-250744.

REPUBLICA DE PANAMA MINISTERIO DE DESARROLLO AGROPECUARIO DIRECCIÓN NACIONAL DE REFORMA AGRARIA REGION No. 8, LOS SANTOS EDICTO No. 070-07 El Suscrito Funcionario Sustanciador de la Dirección Nacional de Reforma Agraria del Ministerio de Desarrollo Agropecuario, en la Provincia de Los Santos, HACE SABER: Que la señora ARACELLY DEL CARMEN BARRIA CASTRO, vecinos del Corregimiento de ALTOS DE GUERA, Distrito de TONOSI, portador de la cédula de identidad personal No.7-121-316, ha solicitado a la Dirección de Reforma Agraria, mediante solicitud No.7-174-04, según plano aprobado No.707-02-8515, la adjudicación a título oneroso, de una parcela de tierra baldía nacional adjudicable de 64Has.+6,653.37 m2., ubicadas en la localidad El Marroquin, Corregimiento de ALTOS DE GUERA, Distrito de TONOSI, Provincia de LOS SANTOS, comprendido dentro de los siguientes linderos: NORTE: Río Marroquin y callejón de entrada. SUR: Terreno de Miguel Ernesto Barría. ESTE: Terreno de Justiano Espino y Callejón de entrada. OESTE: Terreno de Mercedes Pérez. Para los efectos legales se fija el presente edicto en lugar visible de este Departamento, en la Alcaldía de TONOSI o en la Corregiduría de ALTO DE GUERA y copias del mismo se entregarán al interesado para que las haga publicar en los órganos de publicación correspondientes, tal como lo ordena el artículo 108 del Código Agrario. Este Edicto tendrá una vigencia de quince (15) días a partir de su última publicación. Dado en la ciudad de Las Tablas, a los diez días del mes de septiembre de 2007. (fdo.) Sra. Felicita G. de Concepción, Secretaria Ad-Hoc., (fdo.) Ing. Eric Ballesteros, Funcionario Sustanciador. L.201-253078.

REPUBLICA DE PANAMA MINISTERIO DE DESARROLLO AGROPECUARIO DIRECCIÓN NACIONAL DE REFORMA AGRARIA REGION No. 8, LOS SANTOS EDICTO No. 071-07 El Suscrito Funcionario Sustanciador de la Dirección Nacional de Reforma Agraria del Ministerio de Desarrollo Agropecuario, en la Provincia de Los Santos, HACE SABER: Que el señor MIGUEL ERNESTO BARRIA CASTRO, vecino del Corregimiento de ALTOS DE GUERA, Distrito de TONOSI, portador de la cédula de identidad personal No.7-701-1028, ha solicitado a la Dirección de Reforma Agraria, mediante solicitud No.7-713-04, según plano aprobado No.707-02-8516, la adjudicación a título oneroso, de una parcela de tierra baldía nacional adjudicable de 52Has.+7,480.57 m2., ubicadas en la localidad de MARROQUIN, Corregimiento de ALTOS DE GUERA, Distrito de TONOSI, Provincia de LOS SANTOS, comprendido dentro de los siguientes linderos: NORTE: Terreno de Mercedes Pérez, Miguel Ernesto Barría y camino de entrada. SUR: Terreno de Justino Espino y Río Marroquin. ESTE: Terreno de Justino Espino. OESTE: Río Marroquín y camino al terreno de Mercedes Pérez. Para los efectos legales se fija el presente edicto en lugar visible de este Departamento, en la Alcaldía de TONOSI o en la Corregiduría de ALTO DE GUERA y copias del mismo se entregarán al interesado para que las hagapublicar en los órganos de publicación correspondientes, tal como lo ordena el artículo 1

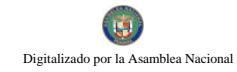

del Código Agrario. Este Edicto tendrá una vigencia de quince (15) días a partir de su última publicación. Dado en la ciudad de Las Tablas, a los diez días del mes de septiembre de 2007. (fdo.) Sra. Felicita G. de Concepción, Secretaria Ad-Hoc., (fdo.) Ing. Eric Ballesteros, Funcionario Sustanciador. L.201-253080.

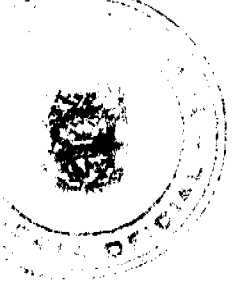

31

REPUBLICA DE PANAMA MINISTERIO DE DESARROLLO AGROPECUARIO DEPARTAMENTO DE REFORMA AGRARIA REGION No.3, HERRERA EDICTO No. 096-2007 EL SUSCRITO FUNCIONARIO SUSTANCIADOR DE LA DIRECCION NACIONAL DE REFORMA AGRARIA DEL MINISTERIO DE DESARROLLO AGROPECUARIO EN LA PROVINCIA DE HERRERA, HACE SABER: Que el señor ANTIDIO ANTONIO ABREGO MELA, varón, mayor de edad, de nacionalidad panameña, estado civil casado, agricultor, portador de la cédula de identidad personal No. 6-66-834, vecino y residente en la Comunidad de LOS LLANOS, Corregimiento de LOS LLANOS, Distrito de OCU, Provincia de HERRERA, ha solicitado a la Dirección Nacional de la Reforma Agraria, la adjudicación a título oneroso de un (1) globo de terreno que corresponden al plano aprobado número 604-03-6525, con fecha 13 de julio de 2007, con una extensión superficial de CERO HECTÁREAS CON CUATROCIENTOS CATORCE PUNTO OCHENTA Y TRES METROS CUADRADOS (CERO Has+0414.83 MTS2), las cuales se encuentran localizadas en el lugar conocido como LOS LLANOS, Corregimiento LOS LLANOS, Distrito de OCU, Provincia de HERRERA, comprendida dentro de los siguientes linderos: NORTE: CALLE DE SERVICIO EN LOS LLANOS. SUR: JUNTA COMUNAL. ESTE: CALLE DE SERVICIO EN LOS LLANOS. OESTE: CALLE DE LOS LLANOS A LA HUACA. Para efectos legales se fija el presente Edicto en un lugar visible de esta Oficina de Reforma Agraria, en la Alcaldía de OCU, copia del se entregarán al interesado para que los haga publicar en los órganos de publicidad correspondientes, tal como lo ordena el artículo 108 del Código Agrario. Este Edicto tendrá una vigencia de quince (15) días a partir de la última publicación. Dado en la Ciudad de Chitré, a los veinticuatro (24) días del mes de septiembre de 2007. JOVANA DEL C. ARANDA, Secretaria, TEC. JACOB POSAM P., Funcionario Sustanciador. L.201-251957.

REPUBLICA DE PANAMA MINISTERIO DE DESARROLLO AGROPECUARIO DEPARTAMENTO DE REFORMA AGRARIA REGION No.3, HERRERA EDICTO No. 098-2007 EL SUSCRITO FUNCIONARIO SUSTANCIADOR DE LA DIRECCION NACIONAL DE REFORMA AGRARIA DEL MINISTERIO DE DESARROLLO AGROPECUARIO EN LA PROVINCIA DE HERRERA, HACE SABER: Que el señor RIGOBERTO DAVID DIAZ GONZALEZ, varón, mayor de edad, de nacionalidad panameña, estado civil casado, administrador de empresa, portador de la cédula de identidad personal No. 6-66-311, vecino y residente en la Comunidad de LAS MAÑANITAS, Corregimiento de TOCUMEN, Distrito de PANAMA, Provincia de PANAMA, ha solicitado a la Dirección Nacional de la Reforma Agraria, la adjudicación a título oneroso de un (1) globo de terreno que corresponden al plano aprobado número 601-02-6476, con fecha 9 de marzo de 2007, con una extensión superficial de CERO HECTÁREAS CON CUATROCIENTOS SETENTA Y SEIS PUNTO CINCUENTA Y NUEVE METROS CUADRADOS (CERO Has.+0476.59 MTS2), las cuales se encuentran localizadas en el lugar conocido como LA ARENA, Distrito de CHITRE, Provincia de HERRERA, comprendida dentro de los siguientes linderos: NORTE: DANIEL MORENO. SUR: CALLE SIN NOMBRE. ESTE: CARRETERA QUE VA DE LA ARENA A LOS POZOS. OESTE: ELVIRA ELENA MORENO DE QUINTERO. Para efectos legales se fija el presente Edicto en un lugar visible de esta Oficina de Reforma Agraria, en la Alcaldía de CHITRE, copia del se entregarán al interesado para que los haga publicar en los órganos de publicidad correspondientes, tal como lo ordena el artículo 108 del Código Agrario. Este Edicto tendrá una vigencia de quince (15) días a partir de la última publicación. Dado en la Ciudad de Chitré, a los veintiséis (26) días del mes de septiembre de 2007. (fdo.) JOVANA DEL C

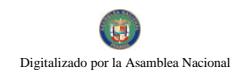

4 ARANDA, Secretaria, (fdo.) TEC. JACOB POSAM P., Funcionario Sustanciador 252622.  $\alpha$ 

REPUBLICA DE PANAMA MINISTERIO DE DESARROLLO AGROPECU DIRECCIÓN NACIONAL DE REFORMA AGRARIA REGION No. 2, VERACTA EDICTO No. 270-2007 El Suscrito Funcionario Sustanciador de la Dirección Nacional Gora Reforma Agraria, en la Provincia de VERAGUAS, al público HACE SABER: Que el Señor (a) LEIDA GARCIA AMORES, Vecino(a) de SAN JOSE, Corregimiento de CABECERA, Distrito de SONA, portador de la cédula de identidad personal No.9-125-698, ha solicitado a la Dirección Nacional de Reforma Agraria mediante solicitud No.9-403, plano aprobado No.911-03-13152, adjudicación de un título oneroso de una parcela de tierras baldías nacionales, adjudicable con una superficie de 2has.+5580.81 M2., ubicadas en LA PITA, Corregimiento de CALIDONIA, Distrito de SONA, Provincia de VERAGUAS, comprendido dentro de los siguientes linderos: NORTE: BONIFACIO VASQUEZ. SUR: LEIDA GARCIA AMORES. ESTE: ISIDRO GARCIA. OESTE: BRISEIDA VASQUEZ. Para los efectos legales se fija el presente Edicto en lugar visible de este Despacho, en la Alcaldía del Distrito de SONA y copia del mismo se entregará al interesado para que las hagan publicar en los órganos de publicidad correspondientes, tal como lo ordena el artículo 108 del Código Agrario. Este Edicto tendrá una vigencia de quince (15) días a partir de su última publicación. Dado en Santiago, 12 de julio de 2007. (fdo.) MGTER. ABDIEL ABREGO, Funcionario Sustanciador. (fdo.) ANA E. ADAMES, Secretaria Ad-Hoc. L.201-240561.

REPUBLICA DE PANAMA MINISTERIO DE DESARROLLO AGROPECUARIO DIRECCIÓN NACIONAL DE REFORMA AGRARIA REGION No. 2, VERAGUAS, EDICTO No. 347-2007 El Suscrito Funcionario Sustanciador de la Dirección Nacional de Reforma Agraria, en la Provincia de VERAGUAS, al público HACE SABER: Que el Señor (A)(Ita) MIGUEL MENDOZA PINEDA, Vecino de PLAYA BIQUE, Corregimiento de CERRO SILVESTRE, Distrito de ARRAIJAN, portador de la cédula de identidad personal No.9-121-2040, ha solicitado a la Dirección Nacional de Reforma Agraria mediante solicitud No.9-062, plano aprobado No.905-08-13040, adjudicación de un título oneroso de una parcela de tierras baldías nacionales, adjudicable, con una superficie de 13has.+985.71 M2., ubicadas en PAJARON, Corregimiento de PIXVAE, Distrito de LAS PALMAS, Provincia de VERAGUAS, comprendido dentro de los siguientes linderos: NORTE: SECUNDINO SUR: **ELIGIO** ATENCIO. GONZALEZ. **MARIA SOCORRO** GONZALEZ. SERVIDUMBRE DE CINCO METROS DE ANCHO A LA FINCA. ESTE: JOSE ISAÍAS ATENCIO. OESTE: AREA INADJUDICABLE, OCÉANO PACIFICO. Para los efectos legales se fija el presente Edicto en lugar visible de este Despacho, en la Alcaldía del Distrito de LAS PALMAS y copia del mismo se entregará al interesado para que las hagan publicar en los órganos de publicidad correspondientes, tal como lo ordena el artículo 108 del Código Agrario. Este Edicto tendrá una vigencia de quince (15) días a partir de su última publicación. Dado en la Ciudad de Santiago, 28 de septiembre de 2007. (fdo.) MGTER. ABDIEL ABREGO, Funcionario Sustanciador. (fdo.) ANA E. ADAMES, Secretaria Ad-Hoc. L.201-252640.

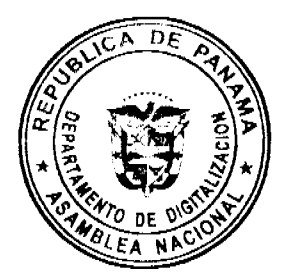